# **Cumulative Link Models for Ordinal Regression with the R Package** ordinal

**Rune Haubo B Christensen**

Technical University of Denmark  $\chi$ 

Christensen Statistics

#### **Abstract**

This paper introduces the R-package ordinal for the analysis of ordinal data using cumulative link models. The model framework implemented in ordinal includes partial proportional odds, structured thresholds, scale effects and flexible link functions. The package also support cumulative link models with random effects which are covered in a future paper. A speedy and reliable regularized Newton estimation scheme using analytical derivatives provides maximum likelihood estimation of the model class. The paper describes the implementation in the package as well as how to use the functionality in the package for analysis of ordinal data including topics on model identifiability and customized modelling. The package implements methods for profile likelihood confidence intervals, predictions of various kinds as well as methods for checking the convergence of the fitted models.

*Keywords*: ordinal, cumulative link models, proportional odds, scale effects, R.

This is a copy of an article submitted for publication in Journal of Statistical Software ([https:](https://www.jstatsoft.org/) [//www.jstatsoft.org/](https://www.jstatsoft.org/)).

## **1. Introduction**

Ordered categorical data, or simply *ordinal* data, are common in a multitude of empirical sciences and in particular in scientific disciplines where humans are used as measurement instruments. Examples include school grades, ratings of preference in consumer studies, degree of tumor involvement in MR images and animal fitness in ecology. Cumulative link models (CLMs) are a powerful model class for such data since observations are treated correctly as categorical, the ordered nature is exploited and the flexible regression framework allows for in-depth analyses.

This paper introduces the ordinal package [\(Christensen 2018\)](#page-38-0) for R (R [Core Team 2018\)](#page-39-0) for the analysis of ordinal data with cumulative link models. The paper describes how ordinal supports the fitting of CLMs with various models structures, model assessment and inferential options including tests of partial proportional odds and scale effects. The implementation and an effective fitting algorithm is also described. The ordinal package also supports cumulative link *mixed* models (CLMMs); CLMs with normally distributed random effects. The support of this model class will not be given further treatment here but remain a topic for a future paper.

The name *cumulative link models* is adopted from [Agresti](#page-37-0) [\(2002\)](#page-37-0), but the model class has been referred to by several other names in the literatures, such as *ordinal regression models* as well as *ordered logit models* and *ordered probit models* [\(Greene and Hensher 2010\)](#page-38-1) for the logit and probit link functions. The cumulative link model with a logit link is widely known as the *proportional odds model* due to [McCullagh](#page-38-2) [\(1980\)](#page-38-2) and with a complementary log-log link, the model is sometimes referred to as the *proportional hazards model* for grouped survival times.

Cumulative link models can be fitted by all the major software packages and while some software packages support scale effects, partial proportional odds (also referred to as unequal slopes, partial effects, and nominal effects), different link functions and structured thresholds all model structures are usually not available in any one package or implementation. The following brief software review is based on the publically available documentation at software packages websites retreived in june 2018.

IBM SPSS [\(IBM Corp. 2017\)](#page-38-3) implements McCullagh's PLUM [\(McCullagh 1980\)](#page-38-2) procedure, allows for the five standard link functions (cf. Table [3\)](#page-5-0) and scale effects. Estimation is via Fisher-Scoring and a test for equal slopes is available for the location-only model while it is not possible to estimate a partial proportional odds model.

Stata [\(StataCorp 2017\)](#page-39-1) includes the ologit and oprobit procedures for CLMs with logistic and probit links but without support for scale effects, partial effect or structured thresholds. The add-on package oglm allows for all five standard link functions and scale effects. The GLLAMM package [\(Rabe-Hesketh, Skrondal, and Pickles 2004\)](#page-39-2) also has some support for CLMs in addition to some support for random effects.

SAS (SAS [Institute Inc. 2010\)](#page-39-3) implements CLMs with logit links in proc logistic and CLMs with the 5 standard links in prog genmod.

In R, several packages on CRAN implements CLMs. polr from MASS [\(Venables and Ripley](#page-39-4) [2002\)](#page-39-4) implements standard CLMs allowing for the 5 standard link functions but no further extensions; the VGAM package [\(Yee 2010\)](#page-39-5) includes CLMs via the vglm function using the cumulative link. vglm allows for several link functions as well as partial effects. The lrm and orm functions from the rms package [\(Harrell Jr 2018\)](#page-38-4) also implements CLMs with the 5 standard link functions but without scale effects, partial or structured thresholds. A Bayesian alternative is implemented in the brms package [\(Bürkner 2017\)](#page-38-5) which includes structured thresholds in addition to random-effects.

The ordinal package implements CLMs and CLMMs along with functions and methods to support these model classes. The two key functions in **ordinal** are clm and clmm which fits CLMs and CLMMs respectively. Additional functions in ordinal cover distributional support for Gumbel and log-gamma distributions as well as gradients<sup>[1](#page-1-0)</sup> of normal, logistic and Cauchy probability density functions which are used in the iterative methods implemented in clm and clmm. An overview over key functions in ordinal is provided in Table [1.](#page-2-0)

A number of standard methods are implemented for fitted CLMs, i.e., objects of class clm fitted with ordinal::clm which mostly correspond to methods also available for glm objects. Most extractor methods will not be explicitly discussed in this paper as they behave unsurprisingly but otherwise most methods will be discussed in the following sections. As CLMMs are not covered by this paper methods for clmm objects will not be discussed.

<span id="page-1-0"></span><sup>&</sup>lt;sup>1</sup> gradients with respect to  $x$ , the quantile; not the parameters of the distributions

| Fitting           | Miscellaneous | Former impl.       | Distributions              |
|-------------------|---------------|--------------------|----------------------------|
| c1m               | convergence   | clm2               | [pdqrg]gumbel <sup>c</sup> |
| c1mm <sup>c</sup> | slice         | c1mm2 <sup>c</sup> | [pdg] lgamma <sup>c</sup>  |
| clm.fit           | drop.coef     | clm2.control       | gnorm <sup>c</sup>         |
| clm.control       |               | clmm2.control      | glogis <sup>c</sup>        |
| clmm.control      |               |                    | gcauchy <sup>c</sup>       |

Table 1: Functions in ordinal. Superscript "c" indicates (partial or full) implementation in C.

<span id="page-2-0"></span>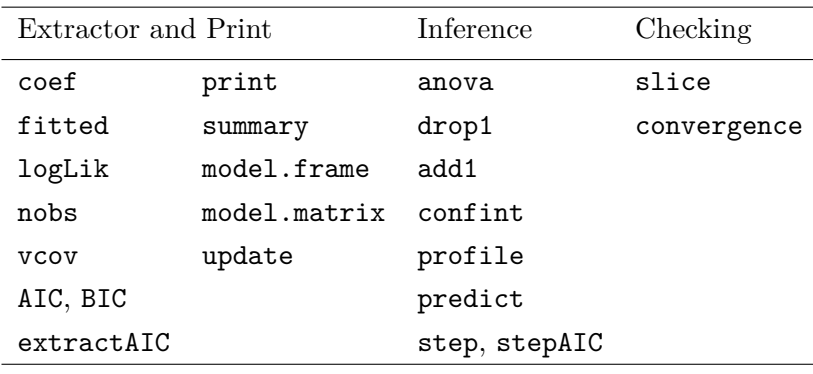

Table 2: Methods for clm objects.

The remainder of the paper is organized as follows. The next section establishes notation by defining CLMs and associated log-likelihood functions, then describes the extended class of CLMs that is implemented in ordinal including details about scale effects, structured thresholds, partial proportional odds and flexible link functions. The third section describes how maximum likelihood (ML) estimation of CLMs is implemented in ordinal. The fourth section describes how CLMs are fitted and ordinal data are analysed with **ordinal** including sections on nominal effects, scale effects, structured thresholds, profile likelihoods, assessment of model convergence, fitted values and predictions, issues around model identifiability and finally how ordinal is prepared for customizable fitting of models not otherwise covered by the API. We end in section [5](#page-37-1) with a brief conclusion.

# <span id="page-2-2"></span>**2. Cumulative link models**

A cumulative link model is a model for ordinal-scale observations, i.e., observations that fall in an ordered finite set of categories. Ordinal observations can be represented by a random variable  $Y_i$  that takes a value *j* if the *i*th ordinal observations falls in the *j*'th category where  $j = 1, \ldots, J$  and  $J \geq 2^2$  $J \geq 2^2$  $J \geq 2^2$ A basic cumulative link model is

$$
\gamma_{ij} = F(\eta_{ij}), \quad \eta_{ij} = \theta_j - \boldsymbol{x}_i^{\top} \boldsymbol{\beta} , \quad i = 1, ..., n , \quad j = 1, ..., J-1 ,
$$
\n(1)

where

$$
\gamma_{ij} = P(Y_i \leq j) = \pi_{i1} + ... + \pi_{ij}
$$
 with  $\sum_{j=1}^{J} \pi_{ij} = 1$ 

<span id="page-2-1"></span><sup>&</sup>lt;sup>2</sup>binomial models  $(J = 2)$  are also included.

are cumulative probabilities<sup>[3](#page-3-0)</sup>,  $\eta_{ij}$  is the linear predictor and  $\boldsymbol{x}_i^{\top}$  $i$ <sup> $\mid$ </sup> is a *p*-vector of regression variables for the parameters,  $\beta$  without a leading column for an intercept and F is the inverse link function. The thresholds (also known as cut-points or intercepts) are strictly ordered:

$$
-\infty \equiv \theta_0 \le \theta_1 \le \ldots \le \theta_{J-1} \le \theta_J \equiv \infty.
$$

#### **2.1. The multinomial distribution and the log-likelihood function**

The ordinal observation  $Y_i$  which assumes the value  $j$  can be represented by a multinomially distributed variable  $Y_i^* \sim \text{multinom}(\pi_i, 1)$ , where  $Y_i^*$  $\mathcal{I}_i^*$  is a *J*-vector with a 1 at the *j*'th entry and 0 otherwise, and with probability mass function

<span id="page-3-2"></span>
$$
\mathsf{P}(\boldsymbol{Y}_i^* = \boldsymbol{y}_i^*) = \prod_j \pi_{ij}^{y_{ij}^*} \tag{2}
$$

The log-likelihood function can therefore be written as

$$
\ell(\boldsymbol{\theta}, \boldsymbol{\beta}; \boldsymbol{y}^*) = \sum_i \sum_j y^*_{ij} \log \pi_{ij}
$$

or equivalently

$$
\ell(\boldsymbol{\theta}, \boldsymbol{\beta}; \boldsymbol{y}) = \sum_{i} \sum_{j} I(y_i = j) \log \pi_{ij}
$$

$$
= \sum_{i} \log \tilde{\pi}_i
$$

where  $\tilde{\pi}_i$  is the *j*'th entry in  $\pi_i$  and I(·) is the indicator function.

Allowing for observation-level weights (case weights),  $w_i$  leads finally to

<span id="page-3-1"></span>
$$
\ell(\boldsymbol{\theta}, \boldsymbol{\beta}; \boldsymbol{y}) = \sum_{i} w_i \log \tilde{\pi}_i .
$$
 (3)

#### *Likelihood based inference*

Confidence intervals for model parameters are obtained by appealing to the asymptotic normal distribution of a statistic  $s(\cdot)$  for a scalar parameter of interest  $\beta_a$  and defined as

$$
CI: \left\{\beta_a; |s(\beta_a)| < z_{1-\alpha/2}\right\}.
$$

where  $z_{1-\alpha/2}$  is the  $(1-\alpha/2)$  quantile of the standard normal cumulative distribution function. Taking *s*(·) to be the Wald statistic  $s(\beta_a): w(\beta_a) = (\hat{\beta}_a - \beta_a)/\hat{se}(\hat{\beta}_a)$  leads to the classical symmetric intervals. Better confidence intervals can be obtained by choosing instead the likelihood root statistic (see e.g., [Pawitan 2001;](#page-38-6) [Brazzale, Davison, and Reid 2007\)](#page-37-2):

$$
s(\beta_a): r(\beta_a) = \text{sign}(\hat{\beta}_a - \beta_a)\sqrt{-2[\ell(\hat{\boldsymbol{\theta}}, \hat{\boldsymbol{\beta}}; \boldsymbol{y}) - \ell_p(\beta_a; \boldsymbol{y})]}
$$

<span id="page-3-0"></span><sup>&</sup>lt;sup>3</sup>we have suppressed the conditioning on the covariate vector,  $x_i$ , i.e.,  $\gamma_{ij} = \gamma_j(x_i)$  and  $P(Y_i \leq j) = P(Y \leq j)$  $j(x_i)$ .

where

$$
\ell_p(\beta_a; {\boldsymbol y}) = \max_{{\boldsymbol \theta},{\boldsymbol \beta} = a} \ell({\boldsymbol \theta},{\boldsymbol \beta};{\boldsymbol y})\;,
$$

is the profile likelihood for the scalar parameter  $\beta_a$  and  $\beta_{-a}$  is the vector of regression parameters without the *a*'th one.

While the profile likelihood has to be optimized over all parameters except  $\beta_a$  we define a *log-likelihood slice* as

$$
\ell_{\text{slice}}(\beta_a; \mathbf{y}) = \ell(\beta_a; \hat{\boldsymbol{\theta}}, \hat{\boldsymbol{\beta}}_{-a}, \mathbf{y}), \qquad (4)
$$

which is the log-likelihood function evaluated at  $\beta_a$  while keeping the remaining parameters fixed at their ML estimates.

A quadratic approximation to the log-likelihood slice is  $(\hat{\beta}_a - \beta_a)^2/2\tau_a^2$  where the *curvature unit*  $\tau_a$  is the squareroot of *a*'th diagonal element of the Hessian of  $-\ell(\hat{\theta}, \hat{\beta}; \mathbf{y})$ .

#### **2.2. Link functions**

A commonly used link function is the logit link which leads to

$$
logit(\gamma_{ij}) = log \frac{P(Y_i \leq j)}{1 - P(Y_i \leq j)}
$$
\n(5)

The odds ratio (OR) of the event  $Y_i \leq j$  at  $x_1$  relative to the same event at  $x_2$  is then

OR = 
$$
\frac{\gamma_j(\boldsymbol{x}_1)/[1-\gamma_j(\boldsymbol{x}_1)]}{\gamma_j(\boldsymbol{x}_2)/[1-\gamma_j(\boldsymbol{x}_2)]} = \frac{\exp(\theta_j - \boldsymbol{x}_1^\top \boldsymbol{\beta})}{\exp(\theta_j - \boldsymbol{x}_2^\top \boldsymbol{\beta})} = \exp[(\boldsymbol{x}_2^\top - \boldsymbol{x}_1^\top) \boldsymbol{\beta}]
$$
(6)

which is independent of *j*. Thus the cumulative odds ratio is proportional to the distance between  $x_1$  and  $x_2$  which motivated [McCullagh](#page-38-2) [\(1980\)](#page-38-2) to denote the cumulative logit model a *proportional odds model*. If *x* represent a treatment variable with two levels (e.g., placebo and treatment), then  $x_2 - x_1 = 1$  and the odds ratio is  $\exp(-\beta_{\text{treatment}})$ . Similarly the odds ratio of the event  $Y \geq j$  is  $\exp(\beta_{\text{treatment}})$ .

The probit link has its own interpretation through a normal linear model for a latent variable which is considered in section [2.4.](#page-6-0)

The complentary log-log (clog-log) link is also sometimes used because of its interpretation as a proportional hazards model for grouped survival times:

$$
-\log\{1-\gamma_j(\boldsymbol{x}_i)\}=\exp(\theta_j-\boldsymbol{x}_i^T\boldsymbol{\beta})
$$

Here  $1 - \gamma_j(\boldsymbol{x}_i)$  is the probability or survival beyond category *j* given  $\boldsymbol{x}_i$ . The proportional hazards model has the property that

$$
\log\{\gamma_j(\boldsymbol{x}_1)\} = \exp[(\boldsymbol{x}_2^T - \boldsymbol{x}_1^T)\boldsymbol{\beta}]\log\{\gamma_j(\boldsymbol{x}_2)\}.
$$

thus the ratio of hazards at  $x_1$  relative to  $x_2$  are proportional. If the log-log link is used on the response categories in the reverse order, this is equivalent to using the clog-log link on the response in the original order. This reverses the sign of *β* as well as the sign and order of  $\{\theta_i\}$  while the likelihood and standard errors remain unchanged.

Details of the most common link functions are described in Table [3.](#page-5-0)

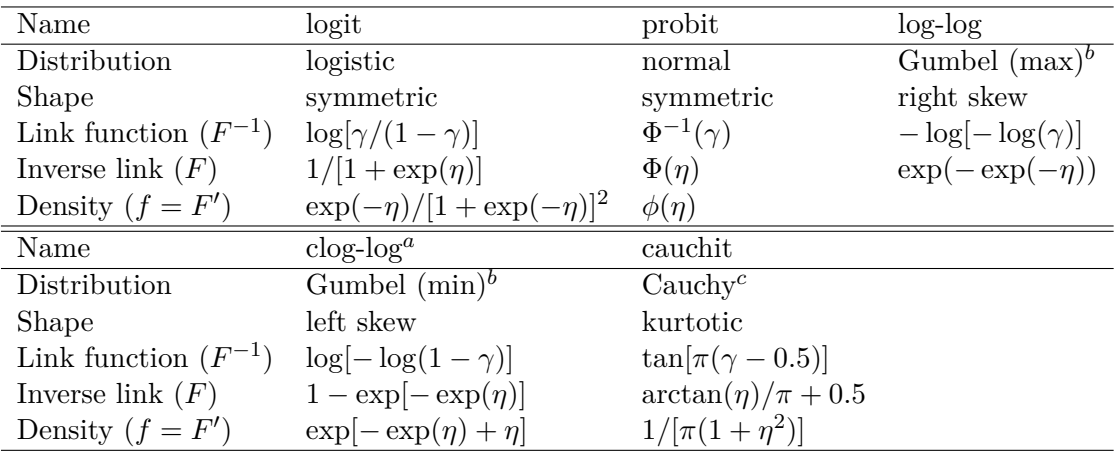

<span id="page-5-0"></span>Table 3: Summary of the five standard link functions. <sup>a</sup>: the *complementary log-log* link; <sup>b</sup>: the Gumbel distribution is also known as the extreme value (type I) distribution for extreme minima or maxima. It is also sometimes referred to as the Weibull (or log-Weibull) distribution ([http://en.wikipedia.org/wiki/Gumbel\\_distribution](http://en.wikipedia.org/wiki/Gumbel_distribution)); *<sup>c</sup>* : the Cauchy distribution is a *t*-distribution with one degree of freedom.

The ordinal package allows for the estimation of an extended class of cumulative link models in which the basic model [\(1\)](#page-2-2) is extended in a number of ways including structured thresholds, partial proportional odds, scale effects and flexible link functions. The following sections will describe these extensions of the basic CLM.

#### **2.3. Extensions of cumulative link models**

A general formulation of the class of models (excluding random effects) that is implemented in ordinal can be written

$$
\gamma_{ij} = F_{\lambda}(\eta_{ij}), \quad \eta_{ij} = \frac{g_{\alpha}(\theta_i) - \boldsymbol{x}_i^{\top} \boldsymbol{\beta} - \boldsymbol{w}_i^{\top} \tilde{\boldsymbol{\beta}}_j}{\exp(\boldsymbol{z}_i \boldsymbol{\zeta})}
$$
(7)

where

- $F_{\lambda}$  is the inverse link function. It may be parameterized by the scalar parameter  $\lambda$  in which case we refer to  $F_{\lambda}^{-1}$  as a *flexible link function*,
- $g_{\alpha}(\theta_i)$  parameterises thresholds  $\{\theta_i\}$  by the vector  $\alpha$  such that *g* restricts  $\{\theta_i\}$  to be for example symmetric or equidistant. We denote this *structured thresholds*.
- $x_i^{\top} \beta$  are the ordinary regression effects,
- $w_i^\top \tilde{\beta}_j$  are regression effects which are allowed to depend on the response category *j* and they are denoted *partial* or *non-proportional odds* [\(Peterson and Harrell Jr. 1990\)](#page-38-7) when the logit link is applied. To include other link functions in the terminology we denote these effects *nominal effects* (in text and code) because these effects are not integral to the ordinal nature of the data.

 $\exp(z_i\zeta)$  are *scale effects* since in a latent variable view these effects model the scale of the underlying location-scale distribution.

With the exception of the structured thresholds, these extensions of the basic CLM have been considered individually in a number of sources but to the author's best knowledge not previously in a unified framework. For example partial proportional odds have been considered by [Peterson and Harrell Jr.](#page-38-7) [\(1990\)](#page-38-7) and scale effect have been considered by [McCullagh](#page-38-2) [\(1980\)](#page-38-2) and [Cox](#page-38-8) [\(1995\)](#page-38-8). [Agresti](#page-37-0) [\(2002\)](#page-37-0) is a good introduction to cumulative link models in the context of categorical data analysis and includes discussions of scale effects.

#### <span id="page-6-0"></span>**2.4. Latent variable motivation of CLMs**

It is natural to motivate the CLM from a linear model for a categorized version of a latent variable. Assume the following linear model for an unobserved latent variable:

$$
S_i = \alpha^* + \boldsymbol{x}_i^{\top} \boldsymbol{\beta}^* + \varepsilon_i, \quad \varepsilon_i \sim N(0, \sigma^{*2})
$$
\n(8)

If  $S_i$  falls between two thresholds,  $\theta_{j-1}^* < S_i \leq \theta_j^*$  where

$$
-\infty \equiv \theta_0^* < \theta_1^* < \ldots < \theta_{J-1}^* < \theta_J^* \equiv \infty \tag{9}
$$

then  $Y_i = j$  is observed and the cumulative probilities are:

$$
\gamma_{ij} = \mathsf{P}(Y_i \leq j) = \mathsf{P}(S_i \leq \theta_j^*) = \mathsf{P}\left(Z \leq \frac{\theta_j^* - \alpha^* - \boldsymbol{x}_i^{\top}\boldsymbol{\beta}^*}{\sigma^*}\right) = \Phi(\theta_j - \boldsymbol{x}_i^{\top}\boldsymbol{\beta})
$$

where  $Z$  follows a standard normal distribution,  $\Phi$  denotes the standard normal cumulative distribution function, parameters with an "<sup>\*</sup>" exist on the latent scale,  $\theta_j = (\theta_j^* - \alpha^*)/\sigma^*$  and  $\beta = \beta^*/\sigma^*$ . Note that  $\alpha^*, \beta^*$  and  $\sigma^*$  would have been identifiable if the latent variable *S* was directly observed, but they are not identifiable with ordinal observations.

If we allow a log-linear model for the scale such that

$$
\varepsilon_i \sim N(0, \sigma_i^{*2}), \quad \sigma_i^* = \exp(\mu + \mathbf{z}_i^{\top} \boldsymbol{\zeta}) = \sigma^* \exp(\mathbf{z}_i^{\top} \boldsymbol{\zeta})
$$

where  $z_i$  is the *i*'th row of a design matrix  $Z$  without a leading column for an intercept and  $\sigma^* = \exp(\mu)$ , then

$$
\gamma_{ij} = \mathsf{P}\left(Z \leq \frac{\theta_j^* - \alpha^* - \boldsymbol{x}_i^\top\boldsymbol{\beta}^*}{\sigma_i^*}\right) = \Phi\left(\frac{\theta_j - \boldsymbol{x}_i^T\boldsymbol{\beta}}{\sigma_i}\right)
$$

where  $\sigma_i = \sigma_i^*$  $i^*/\sigma^* = \exp(z_i^{\top})$  $\mathbf{z}_i^{\dagger}$   $\boldsymbol{\zeta}$  is the *relative* scale.

The common link functions: probit, logit, log-log, c-log-log and cauchit correspond to inverse cumulative distribution functions of the normal, logistic, Gumbel(max), Gumbel(min) and Cauchy distributions respectively. These distributions are all members of the location-scale family with common form  $F(\mu, \sigma)$ , with location  $\mu$  and non-negative scale  $\sigma$ , for example, the logistic distribution has mean  $\mu$  and standard deviation  $\sigma \pi / \sqrt{3}$ . Choosing a link function therefore corresponds to assuming a particular distribution for the latent variable *S* in which  $\boldsymbol{x}_i^{\top} \boldsymbol{\beta}$  and  $\exp(\boldsymbol{z}_i^{\top}$ *i ζ*) models location *differences* and scale *ratios* respectively of that distribution.

#### **2.5. Structured thresholds**

Structured thresholds,  $\{g(\alpha)_i\}$  makes it possible to impose restrictions on the thresholds  $\theta = g(\alpha)$ . For instance restricting the thresholds to be equidistant means that only the location of, say, the first threshold and the spacing between adjacent thresholds has to be estimated, thus only two parameters are used to parameterize the thresholds irrespective of the number of response categories.

ordinal takes  $g(\alpha)$  to be a linear function and operates with

$$
g(\pmb{\alpha}) = \mathcal{J}^\top \pmb{\alpha} = \pmb{\theta}
$$

where the Jacobian  $\mathcal J$  defines the mapping from the parameters  $\alpha$  to the thresholds  $\theta$ . The traditional ordered but otherwise unrestricted thresholds are denoted *flexible thresholds* and obtained by taking  $\mathcal J$  to be an identity matrix.

Assuming  $J = 6$  ordered categories, the Jacobians for equidistant and symmetric thresholds (denoted equidistant and symmetric in clm argument threshold) are

$$
\mathcal{J}_{\text{equidistant}} = \begin{bmatrix} 1 & 1 & 1 & 1 & 1 \\ 0 & 1 & 2 & 3 & 4 \end{bmatrix}, \quad \mathcal{J}_{\text{symmetric}} = \begin{bmatrix} 1 & 1 & 1 & 1 & 1 \\ 0 & -1 & 0 & 1 & 0 \\ -1 & 0 & 0 & 0 & 1 \end{bmatrix}.
$$

Another version of symmetric threshols (denoted symmetric2) is sometimes relevant with an unequal number of reponse categories here illustrated with  $J = 5$  together with the symmetric thresholds:

$$
\mathcal{J}_{\text{symmetric2}} = \begin{bmatrix} 0 & -1 & 1 & 0 \\ -1 & 0 & 0 & 1 \end{bmatrix}, \quad \mathcal{J}_{\text{symmetric}} = \begin{bmatrix} 1 & 1 & 0 & 0 \\ 0 & 0 & 1 & 1 \\ -1 & 0 & 0 & 1 \end{bmatrix}
$$

The nature of  $\mathcal J$  for a particular model can always be inspected by printing the tJac component of the clm fit.

#### **2.6. Partial proportional odds and nominal effects**

The nominal effects  $w_i^{\top} \tilde{\beta}_j$  can be considered an extension of the regression part of the model  $x_i^{\top} \beta$  in which the regression effects are allowed to vary with *j*. The nominal effects can also be considered an extension of the thresholds  $\theta_j$  which allows them to depend on variables  $w_i^{\top}$ :  $\tilde{\theta}_{ij}(\boldsymbol{w}_i^{\top}) = \theta_j - \boldsymbol{w}_i^{\top} \tilde{\beta}_j$  is the *j*'th threshold for the *i*'th observation. The following treatment assumes for latter view.

In general let **W** denote the design matrix for the nominal effects without a leading column for an intercept; the nominal-effects parameter vector  $\tilde{\beta}_j$  is then ncol(*W*) long and  $\tilde{\beta}$  is  $\text{ncol}(\boldsymbol{W}) \cdot (J-1)$  long.

If  $W$  is the design matrix for the nominal effects containing a single column for a continuous variable then  $\tilde{\beta}_j$  is the slope parameter corresponding to the *j*'th threshold and  $\theta_j$  is the *j*'th intercept, i.e., the threshold when the covariate is zero. Looking at  $\tilde{\theta}_{ij}(\boldsymbol{w}_i^{\top}) = \theta_j - \boldsymbol{w}_i^{\top} \tilde{\beta}_j$  as a linear model for the thresholds facilitates the interpretation.

If, on the other hand,  $W$  is the design matrix for a categorical variable (a factor in R) then the interpretation of  $\tilde{\beta}_j$  depends on the contrast-coding of W. If we assume that the

categorical variable has 3 levels, then  $\tilde{\beta}_j$  is a 2-vector. In the default treatment contrastcoding ("contr.treatment")  $\theta_j$  is the *j*'th threshold for the first (base) level of the factor,  $\tilde{\beta}_{1j}$  is the differences between thresholds for the first and second level and  $\tilde{\beta}_{2j}$  is the difference betwen the thresholds for the first and third level.

In general we define  $\Theta$  as a matrix with  $J-1$  columns and with 1 row for each combination of the levels of factors in *W*. This matrix can be extracted from the model fit

Note that variables in  $X$  cannot also be part of  $W$  if the model is to remain identifiable. ordinal detects this and automatically removes the offending variables from *X*.

#### **2.7. Flexible link functions**

The ordinal package allows for two kinds of flexible link functions due to [Aranda-Ordaz](#page-37-3) [\(1983\)](#page-37-3) and [Genter and Farewell](#page-38-9) [\(1985\)](#page-38-9).

The link function proposed by [Aranda-Ordaz](#page-37-3) [\(1983\)](#page-37-3) reads

$$
F_{\lambda}^{-1}(\gamma_{ij}) = \log \left\{ \frac{(1 - \gamma_{ij})^{-\lambda} - 1}{\lambda} \right\},\,
$$

which depends on the auxiliary parameter  $\lambda \in ]0,\infty[$ . When  $\lambda = 1$ , the logistic link function arise, and when  $\lambda \to 0$ ,

$$
\{(1-\gamma_{ij})^{-\lambda}-1\}/\lambda \to \log(1-\gamma_{ij})^{-1} ,
$$

so the log-log link arise.

The inverse link function and its derivative are given by

$$
F(\eta) = 1 - (\lambda \exp(\eta) + 1)^{-\lambda^{-1}}
$$

$$
f(\eta) = \exp(\eta)(\lambda \exp(\eta) + 1)^{-\lambda^{-1} - 1}
$$

The density implied by the inverse link function is left skewed if  $0 < \lambda < 1$ , symmetric if  $\lambda = 1$  and right skewed if  $\lambda > 1$ , so the link function can be used to assess the evidence about possible skewness of the latent distribution.

The log-gamma link function proposed by [Genter and Farewell](#page-38-9) [\(1985\)](#page-38-9) is based on the loggamma density by [Farewell and Prentice](#page-38-10) [\(1977\)](#page-38-10). The cumulative distribution function and hence inverse link function reads

$$
F_{\lambda}(\eta) = \begin{cases} 1 - G(q; \lambda^{-2}) & \lambda < 0 \\ \Phi(\eta) & \lambda = 0 \\ G(q; \lambda^{-2}) & \lambda > 0 \end{cases}
$$

where  $q = \lambda^{-2} \exp(\lambda \eta)$  and  $G(\cdot; \alpha)$  denotes the Gamma distribution with shape parameter  $\alpha$ and unit rate parameter and  $\Phi$  denotes the cumulative standard normal distribution function. The corresponding density function reads

$$
f_{\lambda}(\eta) = \begin{cases} |\lambda|k^{k}\Gamma(k)^{-1} \exp{k(\lambda\eta - \exp(\lambda\eta))} & \lambda \neq 0 \\ \phi(\eta) & \lambda = 0 \end{cases}
$$

where  $k = \lambda^{-2}$ ,  $\Gamma(\cdot)$  is the gamma function and  $\phi$  is the standard normal density function. Note that choice and parameterization of the predictor,  $\eta_{ij}$ , e.g., the use of scale effects, can affect the evidence about the shape of the latent distribution. There are usually several link functions which provide essentially the same fit to the data and choosing among the good candidates is probably best done by appealing to arguments such as ease of interpretation rather than arguments related to fit.

# **3. Implementation of ML Estimation of CLMs in** ordinal

In ordinal cumulative link models are (by default) estimated with a regularized Newton-Raphson (NR) algorithm with step-halving (line search) using analytical expressions for the gradient and Hessian of the negative log-likelihood function.

This NR algorithm with analytical derivatives is used irrespective of whether the model contains structured thresholds, nominal effects or scale effects, the only exception being models with flexible link functions for which a general-purpose quasi-Newton optimiser is used.

Due to computationally cheap and efficient evaluation of the analytical derivatives, the relative well-behaved log-likelihood function (with exceptions described below) and the speedy convergence of the Newton-Raphson algorithm, the estimation of CLMs is virtually instant on a modern computer even with complicated models on large datasets. This also facilitates simulation studies. More important than speed is perhaps that the algorithm is reliable and accurate.

Remainder of this section describes the regularized NR algorithm with step-halving (line search). The analytical gradients are described in detail in [Christensen](#page-38-11) [\(2012\)](#page-38-11).

#### <span id="page-9-0"></span>**3.1. A regularized Newton-Raphson algorithm with step halving**

The regularized NR algorithm is an iterative method that produce a sequence of estimates  $\psi^{(0)}, \ldots, \psi^{(i)}, \ldots$  where parenthesized superscripts denote iterations. From the *i*th estimate, the  $(i + 1)$ 'th estimate is given by

$$
\boldsymbol{\psi}^{(i+1)} = \boldsymbol{\psi}^{(i)} - c_1 \boldsymbol{h}^{(i)}, \quad \boldsymbol{h}^{(i)} = \tilde{\boldsymbol{H}}(\boldsymbol{\psi}^{(i)}; \boldsymbol{y})^{-1} \boldsymbol{g}(\boldsymbol{\psi}^{(i)}; \boldsymbol{y})
$$

where

$$
\tilde{\boldsymbol{H}}(\boldsymbol{\psi}^{(i)};\boldsymbol{y})=\boldsymbol{H}(\boldsymbol{\psi}^{(i)};\boldsymbol{y})+c_2(c_3+\textrm{min}(\boldsymbol{e}^{(i)}))\boldsymbol{I},
$$

 $H(\psi^{(i)}; y)$  and  $g(\psi^{(i)}; y)$  are the Hessian and gradient of the negative log-likelihood function with respect to the parameters evaluated at the current estimates;  $e^{(i)}$  is vector of eigenvalues of  $H(\psi^{(i)}; y)$ ,  $h^{(i)}$  is the *i*'th step,  $c_1$  is a scalar parameter which controls the step halving, and *c*2, *c*<sup>3</sup> are scalar parameters which control the regularization of the Hessian.

Regularization is only enforced when the Hessian is not positive definite, so  $c_2 = 1$  when  $\min(e^{(i)}) < \tau$  and zero otherwise, were  $\tau$  is an appropriate tolerance. The choice of  $c_3$  is to some extent arbitrary (though positive) and the algorithm in **ordinal** sets  $c_3 = 1$ .

Step-halving is enforced when the full step  $h^{(i)}$  causes a decrease in the likelihood function in which case  $c_1$  is consecutively halved,  $c_1 = \frac{1}{2}$  $\frac{1}{2}, \frac{1}{4}$  $\frac{1}{4}, \frac{1}{8}$  $\frac{1}{8}$ ,... until the step  $c_1 h^{(i)}$  is small enough to cause an increase in the likelihood or until the maximum allowed number of consecutive step-halvings has been reached.

The algorithm in ordinal also deals with a couple of numerical issues that may occur. For example, the likelihood function may be sufficiently flat that the change in log-likelihood is smaller than what can be represented in double precision, and so, while the new parameters may be closer to the true ML estimates and be associated with a smaller gradient, it is not possible to measure progress by the change in log-likelihood.

The NR algorithm in ordinal has two convergence criteria: (1) an absolute criterion requesting that  $\max |\mathbf{g}(\boldsymbol{\psi}^{(i)}; \mathbf{y})| < \tau_1$  and (2) a relative criterion requesting that  $\max |\mathbf{h}^{(i)}| < \tau_2$  where the default thresholds are  $\tau_1 = \tau_2 = 10^{-6}$ .

Here the first criterion attempts to establish closeness of  $\psi^{(i)}$  to the true ML estimates in absolute terms; the second criterion is an estimate of relative closeness of to the true ML estimates. Both convergence criteria are needed if both small (e.g.,  $\approx 0.0001$ ) and large (e.g.,  $\approx 1000$ ) parameter estimates are to be determined accurately with an appropriate number of correct decimals as well as significant digits.

The NR algorithm in **ordinal** attempts to satisfy the absolute criterion first and will then only attempt to satisfy the relative criterion if it can take the full un-regularized NR step and then only for a maximum of 5 steps.

#### *Convergence proporties and parameter accuracy*

Convergence to a well-defined optimum is achieved when the gradient of the negative loglikelihood function with respect to the parameters is small and the Hessian is positive definite i.e., having only positive eigenvalues away from zero. Identifiability problems occur when the likelihood function is flat in directions of one or more parameters (or linear functions of the parameters) while well-defined, i.e., pointy in other directions. It may happen that a parameter is exactly unidentifiable and clm is in some cases (including rank-deficient design matrices) able to detect this and exclude the parameter from the optimization procedure. In other cases the likelihood is almost flat in one or more directions. These cases are not uncommon in practice and it is not possible to reduce the parameter space before optimizing the model. To measure the degree of empirical identifiability clm reports the condition number of the Hessian which is the ratio of the largest to the smallest eigenvalue. A large condition number of the Hessian does not necessarily mean there is a problem with the model, but it can be. A small condition number of the Hessian, say smaller than about  $10^4$  or  $10^6$ , on the other hand is a good insurance that a well-defined optimum has been reached.

A key problem for optimization methods is when to stop iterating: when have the parameters that determine optimum of the function been found with sufficient accuracy? The *method independent error estimate* [\(Eldén, Wittmeyer-Koch, and Nielsen 2004\)](#page-38-12) provides a way to approximate the error in the parameter estimates. Sufficiently close to the optimum the Newton-Raphson step provides this estimate:

$$
|\hat{\bm{\alpha}}^{(i)} - \bm{\alpha}^*| \lesssim \bm{h}^{(i)}, \quad \bm{h}^{(i)} = \bm{H}(\bm{\psi}^{(i)}; \bm{y})^{-1}\bm{g}(\bm{\psi}^{(i)}; \bm{y})
$$

where  $\alpha^*$  is the exact (but unknown) value of the ML estimate,  $\hat{\alpha}^{(i)}$  is the ML estimator of  $\alpha$  at the *i*'th iteration and  $h^{(i)}$  is the full unregularized NR step at the *i*'th iteration. Since the gradient and Hessian of the negative log-likelihood function with respect to the parameters is already evaluated and part of the model fit at convergence, it is essentially computationally cost-free to approximate the error in the parameter estimates. Based on the error estimate the number of corretly determined decimals and significant digits is determined

for each parameter.

The assessment of the number of correctly determined decimals and significant digits is only reliable sufficiently close to the optimum and when the NR algorithm converges without regularization and step-halving. In practice we caution against this assessment if the algorithm did not converge successfully.

#### *Properties of the log-likelihood function for extended CLMs*

[Pratt](#page-38-13) [\(1981\)](#page-38-13) and [Burridge](#page-37-4) [\(1981\)](#page-37-4) showed (seemingly independent of each other) that the loglikelihood function of the basic cumulative link model [\(1\)](#page-2-2) is concave. This means that there is a unique global optimum of the log-likelihood function and therefore no risk of convergence to a local optimum.

It also means that the Hessian matrix for the negative log-likelihood is strictly positive definite and therefore also that the Newton step is always in direction of higher likelihood. The genuine Newton step may be too long to actually cause an increase in likelihood from one iteration to the next (this is called "overshoot"). This is easily overcome by successively halving the length of the Newton step until an increase in likelihood is achieved.

Exceptions to the strict concavity of the log-likelihood function include models using the cauchit link, flexible link functions as well as models with scale effects. Notably models with structured thresholds as well as nominal effects do not affect the linearity of the predictor,  $\eta_{ij}$  and so are also guaranteed to have concave log-likelihoods.

The non-decreasing restriction on the threshold parameters  $\{\theta_i\}$  is dealt with by defining  $\ell(\theta, \beta; y) = \infty$  when  $\{\theta_i\}$  is not in a non-decreasing sequence. If the algorithm attempts evaluation at such illegal values step-halving automatically brings the algorithm back on track.

Other implementations of CLMs re-parameterize  $\{\theta_i\}$  such that the non-decreasing nature of  $\{\theta_i\}$  is enforced by the parameterization, for example, MASS::polr (package version 7.3.49) optimize the likelihood using

$$
\tilde{\theta}_1 = \theta_1, \ \tilde{\theta}_2 = \exp(\theta_2 - \theta_1), \ \ldots, \ \tilde{\theta}_{J-1} = \exp(\theta_{J-2} - \theta_{J-1})
$$

This is deliberately not used in **ordinal** because the log-likelihood function is generally closer to quadratic in the original parameterization in our experience which facilitates faster convergence.

#### *Starting values*

For the basic CLMs [\(1\)](#page-2-2) the threshold parameters are initialized to an increasing sequence such that the cumulative density of logistic distribution between consecutive thresholds (and below the lowest or above the highst threshold) is the same. The regression parameters  $\beta$ , scale parameters  $\zeta$  as well as nominal effect  $\beta^*$  are initialized to 0.

If the model specifies a cauchit link or includes scale parameters estimation starts at the parameter estimates of a model using the probit link and/or without the scale-part of the model.

## *Estimation problems*

With many nominal effects it may be difficult to find a model in which the threshold pa-

rameters are strictly increasing for all combinations of the parameters. Upon convergence of the NR algorithm the model evaluates the **Θ**-matrix and checks that each row of threshold estimates are increasing.

When a continuous variable is included among the nominal effects it is often helpful if the continuous variable is centered at an appropriate value (at least within the observed range of the data). This is because  $\{\theta_i\}$  represent the thresholds when the continuous variable is zero and  $\{\theta_i\}$  are enforced to be a non-decreasing sequence. Since the nominal effects represent different slopes for the continuous variable the thresholds will necessarily be ordered differently at some other value of the continuous variable.

#### *Convergence codes*

Irrespective of the fitting algorithm, ordinal reports the following convergence codes for CLMs in which negative values indicate convergence failure:

- **-3** Not all thresholds are increasing. This is only possible with nominal effects and constitues and invalid fit.
- **-2** The Hessian has at least one negative eigenvalue. This means that the point at which the algorithm terminated does not represent an optimum.
- **-1** Absolute convergence criterion (maximum absolute gradient) was not satisfied. This means that the algorithm couldn't get close enough to a stationary point of the log-likelihood function.
- **0** Successful convergence.
- **1** The Hessian is singular (i.e., at least one eigenvalue is zero). This means that some parameters are not uniquely determined.

Note that with convergence code **1** the optimum of the log-likelihood function has been found although it is not a single point but a line (or in general a (hyper) plane), so while some parameters are not uniquely determined the value of the likelihood is valid enough and can be compared to that of other models.

In addition to these convergence codes, the NR algorithm in **ordinal** reports the following messages:

- **0** Absolute and relative convergence criteria were met
- **1** Absolute convergence criterion was met, but relative criterion was not met
- **2** iteration limit reached
- **3** step factor reduced below minimum
- **4** maximum number of consecutive Newton modifications reached

Note that convergence is assessed irrespective of messages from the fitting algorithm irrespective of whether the NR algorithm described above or a general-purpose quasi-Newton optimizer is used.

## **4. Fitting cumulative link models in** ordinal **with** clm

The clm function takes the following arguments:

```
clm(formula, scale, nominal, data, weights, start, subset,
    dofit = TRUE, na.action, contrasts, model = TRUE, control = list(),link = c("logit", "probit", "cloglog", "loglog", "cauchit",
         "Aranda-Ordaz", "log-gamma"), threshold = c("flexible",
         "symmetric", "symmetric2", "equidistant"), ...)
```
Several arguments are standard and well-known from lm and glm and will not be described in detail; formula, data, weights, subset and na.action are all parts of the standard model specification in R.

scale and nominal are interpreted as R-formulae with no left hand sides and specifies the scale and nominal effects of the model respectively, see sections [4.3](#page-21-0) and [4.2](#page-17-0) for details; start is an optional vector of starting values; doFit can be set to FALSE to prompt clm to return a model *environment*, for details see section [4.9;](#page-34-0) model controls whether the model.frame should be included in the returned model fit; link specifies the link function and threshold specifies an optional threshold structure, for details see section [4.4.](#page-22-0)

Note the absense of a separate offset argument. Since clm allows for different offsets in different formula and scale offsets have to be specified within a each formulae, e.g., scale =  $\sim x1 + \text{offset}(x2)$ .

Control parameters can either be specified as a named list, among the optional ... arguments, or directly as a call to clm.control — in the first two cases the arguments are passed on to clm.control. clm.control takes the following arguments:

```
clm.control(method = c("Newton", "model.frame", "design", "ucminf",
     "nlminb", "optim"), sign.location = c("negative", "positive"),
    sign.nominal = c("positive", "negative"), ..., trace = 0L,maxIter = 100L, gradTol = 1e-06, maxLineIter = 15L, relTol = 1e-06,
    tol = sqrt(.Machine\double.eps), maxModIter = 5L, convergence = c("warn",
         "silent", "stop", "message"))
```
The method argument specifies the optimization and/or return method. The default estimation method (Newton) is the regularized Newton-Raphson estimation scheme described in section [3.1;](#page-9-0) options model.frame and design prompts clm to return respectively the model.frame and a list of objects that represent the internal representation instead of fitting the model; options ucminf, nlminb and optim represent different general-purpose optimizers which may be used to fit the model (the former from package **ucminf** [\(Nielsen and Mortensen](#page-38-14) [2016\)](#page-38-14), the latter two from package stats). The sign.location and sign.nominal options allow the user to flip the signs on the location and nominal model terms. The convergence argument instructs clm how to alert the user of potential convergence problems; ... are optional arguments passed on to the general purpose optimizers; trace applies across all optimizers and positive values lead to printing of progress during iterations; the remaining arguments (maxIter, gradTol, maxLineIter, relTol, tol) control the behavior of the regularized NR algorithm described in section [3.1.](#page-9-0)

|                     |     | Least—Most bitter |    |  |  |  |
|---------------------|-----|-------------------|----|--|--|--|
| Temperature Contact |     |                   |    |  |  |  |
| cold                | no  |                   |    |  |  |  |
| cold                | yes |                   |    |  |  |  |
| warm                | no  |                   | h. |  |  |  |
| warm                | yes |                   |    |  |  |  |

<span id="page-14-0"></span>Table 4: The number of ratings from nine judges in bitterness categories  $1 - 5$ . Wine data from [Randall](#page-39-6) [\(1989\)](#page-39-6) aggregated over bottles and judges.

#### <span id="page-14-2"></span>**4.1. Fitting a basic cumulative link model with** clm

In the following examples we will use the wine data from [Randall](#page-39-6) [\(1989\)](#page-39-6) available in the object wine in package ordinal, cf., Table [4.](#page-14-0) The data represent a factorial experiment on factors determining the bitterness of wine with  $1 =$  "least bitter" and  $5 =$  "most bitter". Two treatment factors (temperature and contact) each have two levels. Temperature and contact between juice and skins can be controlled when crushing grapes during wine production. Nine judges each assessed wine from two bottles from each of the four treatment conditions, hence there are 72 observations in all. The main objective is to examine the effect of contact and temperature on the perceived bitterness of wine.

Initially we consider the following cumulative link model for the wine data:

<span id="page-14-1"></span>
$$
logit(P(Y_i \le j)) = \theta_j - \beta_1(\text{temp}_i) - \beta_2(\text{contact}_i)
$$
  

$$
i = 1, ..., n, \quad j = 1, ..., J - 1
$$
 (10)

where  $\beta_1$ (temp<sub>i</sub>) attains the values  $\beta_1$ (cold) and  $\beta_1$ (warm), and  $\beta_2$ (contact<sub>i</sub>) attains the values  $\beta_2$ (no) and  $\beta_2$ (yes). The effect of temperature in this model is illustrated in Figure [1.](#page-16-0) This is a model for the cumulative probability of the *i*th rating falling in the *j*th category or below, where *i* index all observations  $(n = 72), j = 1, \ldots, J$  index the response categories  $(J = 5)$  and  $\theta_j$  is the intercept or threshold for the *j*th cumulative logit: logit( $P(Y_i \leq j)$ ). Fitting the model with clm we obtain:

```
R> library("ordinal")
R> fm1 <- clm(rating ~ temp + contact, data=wine)
R> summary(fm1)
formula: rating ~ temp + contact
data: wine
link threshold nobs logLik AIC niter max.grad cond.H
logit flexible 72 -86.49 184.98 6(0) 4.02e-12 2.7e+01
Coefficients:
          Estimate Std. Error z value Pr(>|z|)
tempwarm 2.5031 0.5287 4.735 2.19e-06 ***
contactyes 1.5278 0.4766 3.205 0.00135 **
---
```

```
Signif. codes: 0 '***' 0.001 '**' 0.01 '*' 0.05 '.' 0.1 ' ' 1
```

```
Threshold coefficients:
```
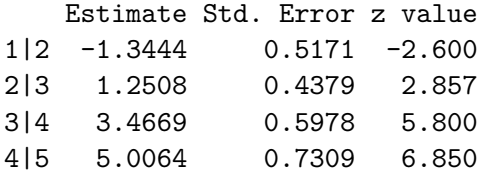

The summary method prints basic information about the fitted model. The primary result is the coefficient table with parameter estimates, standard errors and Wald based *p* values for tests of the parameters being zero. If one of the flexible link functions (link = "log-gamma" or link = "Aranda-Ordaz") is used a coefficient table for the link parameter,  $\lambda$  is also included. The maximum likelihood estimates of the model coefficients are:

$$
\hat{\beta}_1(\text{warm} - \text{cold}) = 2.50, \quad \hat{\beta}_2(\text{yes} - \text{no}) = 1.53, \{\hat{\theta}_j\} = \{-1.34, 1.25, 3.47, 5.01\}.
$$
\n(11)

The coefficients for temp and contact are positive indicating that higher temperature and contact increase the bitterness of wine, i.e., rating in higher categories is more likely. Because the treatment contrast coding which is the default in R was used,  $\{\hat{\theta}_j\}$  refers to the thresholds at the setting with  $temp<sub>i</sub> = cold$  and contact<sub>i</sub> = no. Three natural and complementing interpretations of this model are

- 1. The thresholds  $\{\hat{\theta}_j\}$  at contact<sub>i</sub> = yes conditions have been shifted a constant amount 1.53 relative to the thresholds  $\{\hat{\theta}_j\}$  at contact<sub>*i*</sub> = no conditions.
- 2. The location of the latent distribution has been shifted  $+1.53\sigma^*$  (scale units) at contact<sub>i</sub> = yes relative to contact<sub>i</sub> = no.
- 3. The odds ratio of bitterness being rated in category *j* or above  $(OR(Y \geq j))$  is  $\exp(\hat{\beta}_2(\texttt{yes} - \texttt{no})) = 4.61.$

Note that there are no *p* values displayed for the threshold coefficients because it usually does not make sense to test if they equal zero.

The number of Newton-Raphson iterations is given below niter with the number of stephalvings in parenthesis. max.grad is the maximum absolute gradient of the log-likelihood function with respect to the parameters. The condition number of the Hessian (cond.H) is well below  $10<sup>4</sup>$  and so does not indicate a problem with the model.

The anova method produces an analysis of deviance (ANODE) tables also based on Wald  $\chi^2$ -tests and provides tables with type I, II and III hypothesis tests using the SAS definitions. A type I table, the R default for linear models fitted with lm, sequentially tests terms from first to last, type II tests attempt to respect the principle of marginality and test each term after all others while ignoring higher order interactions, and type III tables are based on orthogonalized contrasts and tests of main effects or lower order terms can often be interpreted as averaged over higher order terms. Note that in this implementation any type of contrasts (e.g., contr.treatment or contr.SAS as well as contr.sum) can be used to produce type III

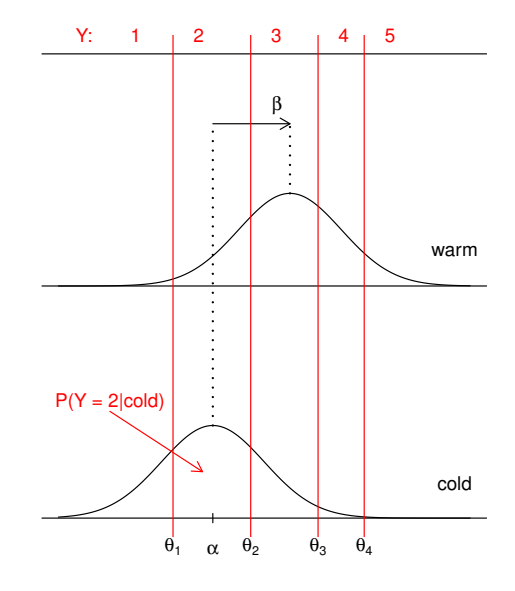

<span id="page-16-0"></span>Figure 1: Illustration of the effect of temperature in the standard cumulative link model in Equation [10](#page-14-1) for the wine data in Table [4](#page-14-0) through a latent variable interpretation.

tests. For further details on the interpretation and definition of type I, II and III tests, please see [\(Kuznetsova, Brockhoff, and Christensen 2017\)](#page-38-15) and (SAS [Institute Inc. 2008\)](#page-39-7).

Here we illustrate with a type III ANODE table, which in this case is equivalent to type I and II tables since the variables are balanced:

```
R> anova(fm1, type="III")
```
Type III Analysis of Deviance Table with Wald chi-square tests

Df Chisq Pr(>Chisq) temp 1 22.417 2.195e-06 \*\*\* contact 1 10.275 0.001348 \*\* --- Signif. codes: 0 '\*\*\*' 0.001 '\*\*' 0.01 '\*' 0.05 '.' 0.1 ' ' 1

Likelihood ratio tests, though asymptotically equivalent to the Wald tests usually better reflect the evidence in the data. These tests can be obtained by comparing nested models with the anova method, for example, the likelihood ratio test of contact is

*R> fm2 <- clm(rating ~ temp, data=wine) R> anova(fm2, fm1)*

Likelihood ratio tests of cumulative link models:

formula: link: threshold: fm2 rating ~ temp logit flexible fm1 rating ~ temp + contact logit flexible

no.par AIC logLik LR.stat df Pr(>Chisq) fm2 5 194.03 -92.013 fm1 6 184.98 -86.492 11.043 1 0.0008902 \*\*\*  $---$ Signif. codes: 0 '\*\*\*' 0.001 '\*\*' 0.01 '\*' 0.05 '.' 0.1 ' ' 1

which in this case produces a slightly lower *p* value. Equivalently we can use **drop1** to obtain likelihood ratio tests of the explanatory variables while *controlling* for the remaining variables:

```
R> drop1(fm1, test="Chi")
```
Single term deletions

```
Model:
rating ~ temp + contact
       Df AIC LRT Pr(>Chi)
<none> 184.98
temp 1 209.91 26.928 2.112e-07 ***
contact 1 194.03 11.043 0.0008902 ***
---
Signif. codes: 0 '***' 0.001 '**' 0.01 '*' 0.05 '.' 0.1 ' ' 1
```
Likelihood ratio tests of the explanatory variables while *ignoring* the remaining variables are provided by the add1 method (outputs not shown):

```
R> fm0 <- clm(rating ~ 1, data=wine)
R> add1(fm0, scope = ~ temp + contact, test="Chi")
```
Confidence intervals of the parameter estimates are provided by the confint method which by default compute the so-called profile likelihood confidence intervals:

*R> confint(fm1)*

2.5 % 97.5 % tempwarm 1.5097627 3.595225 contactyes 0.6157925 2.492404

The cumulative link model in Equation [10](#page-14-1) assumes that the thresholds,  $\{\theta_i\}$  are constant for all values of the remaining explanatory variables, here temp and contact. This is generally referred to as the *proportional odds assumption* or *equal slopes assumption*. We can relax this assumption in two general ways: with nominal effects and scale effects examples of which we will now present in turn.

## <span id="page-17-0"></span>**4.2. Partial and non-proportional odds: nominal effects**

The CLM in [\(10\)](#page-14-1) specifies a structure in which the regression parameters, *β* are not allowed to vary with *j* or equivalently that the threshold parameters  ${\theta_i}$  are not allowed to depend on <span id="page-18-0"></span>regression variables. In the following model we relax this assumption and allow the threshold parameters to depend on contact which leads to the so-called partial proportional odds for contact:

$$
logit(P(Y_i \le j)) = \theta_j + \tilde{\beta}_j (contact_i) - \beta (temp_i)
$$
  

$$
i = 1, ..., n, \quad j = 1, ..., J - 1
$$
 (12)

One way to view this model is to think of two sets of thresholds being applied at conditions with and without contact as illustrated in Figure [2.](#page-19-0) The model is specified as follows with clm:

```
R> fm.nom <- clm(rating ~ temp, nominal = ~ contact, data=wine)
R> summary(fm.nom)
formula: rating ~ temp
nominal: ~contact
data: wine
link threshold nobs logLik AIC niter max.grad cond.H
logit flexible 72 -86.21 190.42 6(0) 1.64e-10 4.8e+01
Coefficients:
        Estimate Std. Error z value Pr(>|z|)
tempwarm 2.519 0.535 4.708 2.5e-06 ***
---
Signif. codes: 0 '***' 0.001 '**' 0.01 '*' 0.05 '.' 0.1 ' ' 1
Threshold coefficients:
              Estimate Std. Error z value
1|2.(Intercept) -1.3230 0.5623 -2.353
2|3.(Intercept) 1.2464 0.4748 2.625
3|4.(Intercept) 3.5500 0.6560 5.411
4|5.(Intercept) 4.6602 0.8604 5.416
1|2.contactyes -1.6151 1.1618 -1.390
2|3.contactyes -1.5116 0.5906 -2.559
3|4.contactyes -1.6748 0.6488 -2.581
4|5.contactyes -1.0506 0.8965 -1.172
```
As can be seen from the output of summary there are no regression coefficient estimated for contact, but there are additional threshold coefficients estimated instead. The naming and meaning of the threshold coefficients depend on the contrast coding applied to contact. Here the R default treatment contrasts ("contr.treatment") are used.

Here coefficients translate to the following parameter functions:

$$
\hat{\beta}(\text{warm} - \text{cold}) = 2.52,
$$
  
\n
$$
\{\hat{\theta}_j\} = \{-1.32, 1.25, 3.55, 4.66\},
$$
  
\n
$$
\{\hat{\beta}_j(\text{yes} - \text{no})\} = \{-1.62, -1.51, -1.67, -1.05\}.
$$
\n(13)

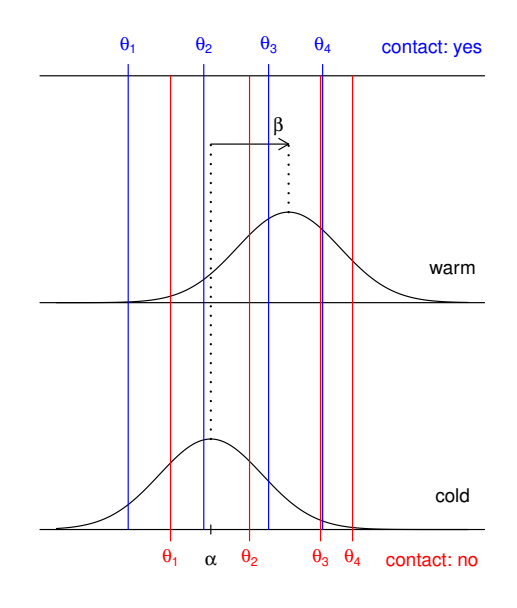

<span id="page-19-0"></span>Figure 2: Illustration of nominal effects leading to different sets of thresholds being applied for each level of contact in a latent variable interpretation, cf., Equation [12.](#page-18-0)

Again  $\{\theta_i\}$  refer to the thresholds at temp<sub>i</sub> = cold and contact<sub>i</sub> = no settings while the thresholds at temp<sub>*i*</sub> = cold and contact<sub>*i*</sub> = yes are  $\{\hat{\theta}_j + \hat{\tilde{\beta}}_j$ (yes - no)}. The odds ratio of bitterness being rated in category *j* or above  $(OR(Y \geq j))$  now depends on *j*: {exp( $-\hat{\beta}_j$ (yes–  $\{ \text{no)} \} = \{ 5.03, 4.53, 5.34, 2.86 \}.$ 

The resulting thresholds for each level of contact, i.e., the estimated **Θ**-matrix can be extracted with:

*R> fm.nom\$Theta*

contact 1|2 2|3 3|4 4|5 1 no -1.323043 1.2464435 3.550044 4.660247 2 yes -2.938103 -0.2651238 1.875288 3.609624

As part of the convergence checks, clm checks the validity of **Θ**, i.e., that each row of the threshold matrix is non-decreasing.

We can perform a likelihood ratio test of the proportional odds assumption for contact by comparing the likelihoods of models [\(10\)](#page-14-1) and [\(12\)](#page-18-0) as follows:

```
R> anova(fm1, fm.nom)
```
Likelihood ratio tests of cumulative link models:

formula: nominal: link: threshold: fm1 rating ~ temp + contact ~1 logit flexible fm.nom rating  $\sim$  temp  $\sim$  contact logit flexible

no.par AIC logLik LR.stat df Pr(>Chisq) fm1 6 184.98 -86.492 fm.nom 9 190.42 -86.209 0.5667 3 0.904

There is only little difference in the log-likelihoods of the two models and the test is insignificant. Thus there is no evidence that the proportional odds assumption is violated for contact.

It is not possible to estimate both  $\beta_2$ (contact<sub>*i*</sub>) and  $\tilde{\beta}_j$ (contact<sub>*i*</sub>) in the same model. Consequently variables that appear in nominal cannot enter in formula as well. For instance, not all parameters are identifiable in the following model:

```
R> fm.nom2 <- clm(rating ~ temp + contact, nominal = ~ contact, data=wine)
```
We are made aware of this when summarizing or printing the model in which the coefficient for contactyes is NA:

```
R> fm.nom2
formula: rating ~ temp + contact
nominal: ~contact
data: wine
link threshold nobs logLik AIC niter max.grad cond.H
logit flexible 72 -86.21 190.42 6(0) 1.64e-10 4.8e+01
Coefficients: (1 not defined because of singularities)
 tempwarm contactyes
    2.519 NA
Threshold coefficients:
           1|2 2|3 3|4 4|5
(Intercept) -1.323 1.246 3.550 4.660
contactyes -1.615 -1.512 -1.675 -1.051
```
To test the proportional odds assumption for all variables, we can use

*R> nominal\_test(fm1)*

Tests of nominal effects

formula: rating ~ temp + contact Df logLik AIC LRT Pr(>Chi) <none> -86.492 184.98 temp 3 -84.904 187.81 3.1750 0.3654 contact 3 -86.209 190.42 0.5667 0.9040 This function moves all terms in formula and copies all terms in scale to nominal one by one and produces an add1-like table with likelihood ratio tests of each term.

#### <span id="page-21-0"></span>**4.3. Modelling scale effects**

To allow the scale of the latent variable distribution to depend on explanatory variables we could for instance consider the following model where the scale is allowed to differ between cold and warm conditions. The location of the latent distribution is allowed to depend on both temperature and contact:

<span id="page-21-1"></span>
$$
logit(P(Y_i \le j)) = \frac{\theta_j - \beta_1(\text{temp}_i) - \beta_2(\text{contact}_i)}{\exp(\zeta(\text{temp}_i))}
$$
  

$$
i = 1, ..., n, \quad j = 1, ..., J - 1
$$
 (14)

This model structure is illustrated in Figure [3](#page-22-1) and can be estimated with:

```
R> fm.sca <- clm(rating ~ temp + contact, scale = ~ temp, data=wine)
R> summary(fm.sca)
formula: rating ~ temp + contact
scale: ~temp
data: wine
link threshold nobs logLik AIC niter max.grad cond.H
logit flexible 72 -86.44 186.88 8(0) 5.25e-09 1.0e+02
Coefficients:
          Estimate Std. Error z value Pr(>|z|)
tempwarm 2.6294 0.6860 3.833 0.000127 ***
contactyes 1.5878 0.5301 2.995 0.002743 **
---
Signif. codes: 0 '***' 0.001 '**' 0.01 '*' 0.05 '.' 0.1 ' ' 1
log-scale coefficients:
        Estimate Std. Error z value Pr(>|z|)
tempwarm 0.09536 0.29414 0.324 0.746
Threshold coefficients:
   Estimate Std. Error z value
1|2 -1.3520 0.5223 -2.588
2|3 1.2730 0.4533 2.808
3|4 3.6170 0.7774 4.653
4|5 5.2982 1.2027 4.405
```
In a latent variable interpretation the location of the latent distribution is shifted  $2.63\sigma^*$  (scale units) from cold to warm conditions and  $1.59\sigma^*$  from absense to presence of contact. The scale of the latent distribution is  $\sigma^*$  at cold conditions but  $\sigma^* \exp(\zeta(\text{warm}-\text{cold})) = \sigma^* \exp(0.095)$  $1.10\sigma^*$ , i.e., 10% higher, at warm conditions. However, observe that the *p* value for the scale

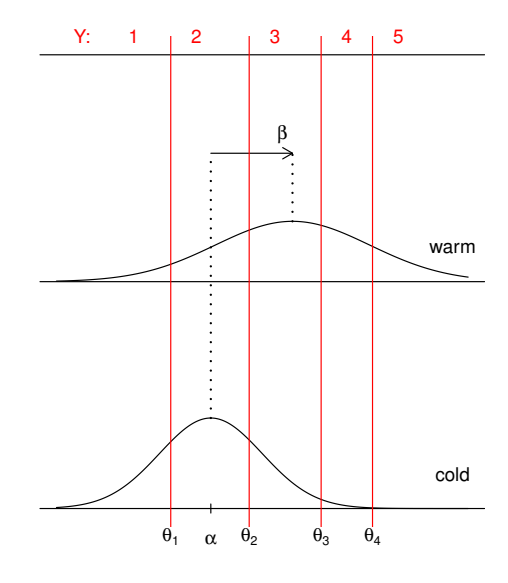

<span id="page-22-1"></span>Figure 3: Illustration of scale effects leading to different scales of the latent variable, cf., Equation [14.](#page-21-1)

effect in the summary output shows that the ratio of scales is not significantly different from 1 (or equivalently that the difference on the log-scale is not different from 0).

Scale effects offer an alternative to nominal effects (partial proportional odds) when nonproportional odds structures are encountered in the data. Using scale effects is often a better approach because the model is well-defined for all values of the explanatory variables irrespective of translocation and scaling of covariates. Scale effects also use fewer parameters which often lead to more sensitive tests than nominal effects. Potential scale effects of variables already included in formula can be discovered using scale\_test. This function adds each model term in formula to scale in turn and reports the likelihood ratio statistic in an add1 fashion:

```
R> scale_test(fm1)
Tests of scale effects
formula: rating ~ temp + contact
       Df logLik AIC LRT Pr(>Chi)
<none> -86.492 184.98
temp 1 -86.439 186.88 0.10492 0.7460
contact 1 -86.355 186.71 0.27330 0.6011
```
confint and anova methods apply with no change to models with scale and nominal parts, but drop1, add1 and step methods will only drop or add terms to the (location) formula.

## <span id="page-22-0"></span>**4.4. Structured thresholds**

In section [4.2](#page-17-0) we described nominal effects where the assumption that regression parameters have the same effect across all thresholds was relaxed. In this section we will instead impose

additional restrictions on the thresholds. In the following model we require that the thresholds,  $\{\theta_i\}$  are equidistant or equally spaced. This allows us to assess an assumption that judges are using the response scale in such a way that there is the same distance between adjacent response categories, i.e., that  $\theta_j - \theta_{j-1} = \text{constant}$  for  $j = 2, ..., J - 1$ . The effect of equidistant thresholds is illustrated in Figure [4](#page-24-0) and can be fitted with:

```
R> fm.equi <- clm(rating ~ temp + contact, data=wine,
                 + threshold="equidistant")
R> summary(fm.equi)
formula: rating ~ temp + contact
data: wine
link threshold nobs logLik AIC niter max.grad cond.H
logit equidistant 72 -87.86 183.73 5(0) 4.80e-07 3.2e+01
Coefficients:
          Estimate Std. Error z value Pr(>|z|)
tempwarm 2.4632 0.5164 4.77 1.84e-06 ***
contactyes 1.5080 0.4712 3.20 0.00137 **
---
Signif. codes: 0 '***' 0.001 '**' 0.01 '*' 0.05 '.' 0.1 ' ' 1
Threshold coefficients:
           Estimate Std. Error z value
threshold.1 -1.0010 0.3978 -2.517
spacing 2.1229 0.2455 8.646
```
The parameters determining the thresholds are now the first threshold (threshold.1) and the spacing among consecutive thresholds (spacing). The mapping to this parameterization is stored in the transpose of the Jacobian matrix (tJac) component of the model fit. This makes it possible to extract the thresholds imposed by the equidistance structure with

```
R> drop(fm.equi$tJac %*% coef(fm.equi)[c("threshold.1", "spacing")])
```
1|2 2|3 3|4 4|5 -1.001044 1.121892 3.244828 5.367764

These thresholds are in fact already stored in the Theta component of the model fit. The following shows that the average distance between consecutive thresholds in fm1 which did not restrict the thresholds is very close to the spacing parameter from fm.equi:

```
R> mean(diff(coef(fm1)[1:4]))
```
## [1] 2.116929

One advantage of imposing additional restrictions on the thresholds is the use of fewer parameters. Whether the restrictions are warranted by the data can be assessed in a likelihood ratio test:

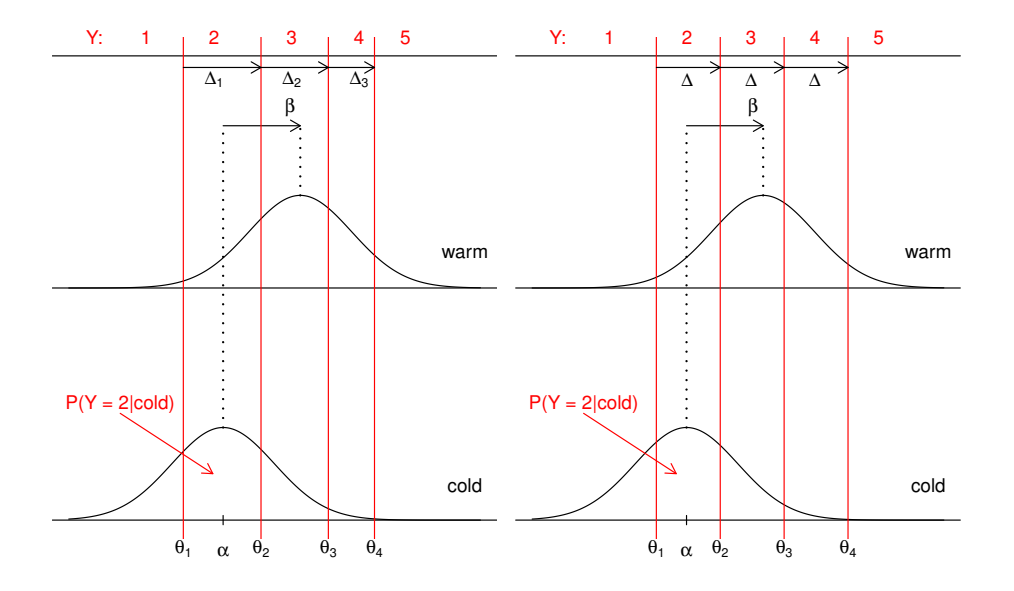

<span id="page-24-0"></span>Figure 4: Illustration of flexible (left) and equidistant (right) thresholds being applied in a cumulative link model in a latent variable interpretation.

*R> anova(fm1, fm.equi)*

Likelihood ratio tests of cumulative link models:

formula: link: threshold: fm.equi rating ~ temp + contact logit equidistant fm1 rating ~ temp + contact logit flexible no.par AIC logLik LR.stat df Pr(>Chisq) fm.equi 4 183.73 -87.865 fm1 6 184.98 -86.492 2.7454 2 0.2534

In this case the test is non-significant, so there is no considerable loss of fit at the gain of saving two parameters, hence we may retain the model with equally spaced thresholds.

Note that the shape of the latent distribution (determined by the choice of link function) also affects the distances between the thresholds. If thresholds are equidistant under a normal distribution (i.e., with the logit link) they will in general<sup>[4](#page-24-1)</sup> not be equidistant under a differently shaped latent distribution such as a skew latent distribution (e.g., with the log-log or clog-log link).

## **4.5. Profile likelihood**

In addition to facilitating the generally quite accurate profile likelihood confidence intervals which were illustrated in section [4.1,](#page-14-2) the profile likelihood function can also be used to illustrate the relative importance of parameter values.

<span id="page-24-1"></span><sup>&</sup>lt;sup>4</sup>The exception is perfect fits such as CLMs with flexible thresholds and no predictors where models have the same likelihood irrespective of link function.

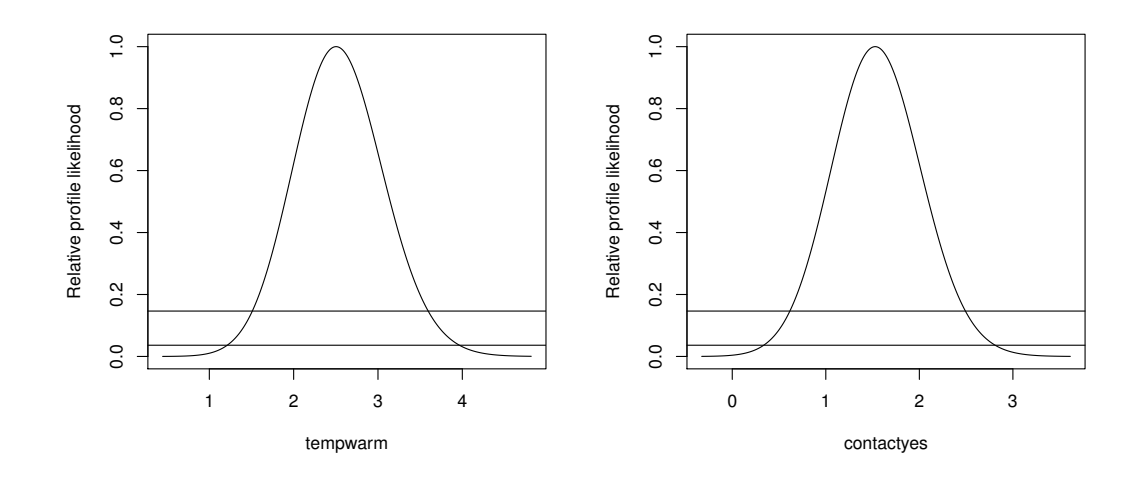

<span id="page-25-0"></span>Figure 5: Relative profile likelihoods for the regression parameters in fm1 for the wine data. Horizontal lines indicate 95% and 99% confidence bounds.

As an example, the profile likelihood of model coefficients for temp and contact in fm1 can be obtained with

```
R> pr1 <- profile(fm1, alpha=1e-4)
R> plot(pr1)
```
The resulting plots are provided in Figure [5.](#page-25-0) The alpha argument controls how far from the maximum likelihood estimate the likelihood function should be profiled: the profile strays no further from the MLE when values outside an  $(1 - \alpha)$  alpha)-level profile likelihood confidence interval.

From the relative profile likelihood in Figure [5](#page-25-0) for tempwarm we see that parameter values between 1 and 4 are reasonably well supported by the data, and values outside this range has little likelihood. Values between 2 and 3 are very well supported by the data and have high likelihood.

Profiling is implemented for regression (*β*) and scale (*ζ*) parameters but not available for threshold, nominal and flexible link parameters.

#### **4.6. Assessment of model convergence**

### *Likelihood slices*

The maximum likelihood estimates of the parameters in cumulative link models do not have closed form expressions, so iterative methods have to be applied to fit the models. Further, CLMs are non-linear models and in general the likelihood function is not garanteed to be well-behaved or even uni-model. In addition the special role of the threshold parameters and the restriction on them being ordered can affect the appearance of the likelihood function.

To confirm that an unequivocal optimum has been reached and that the likelihood function is reasonably well-behaved around the reported optimum we can inspect the likelihood function

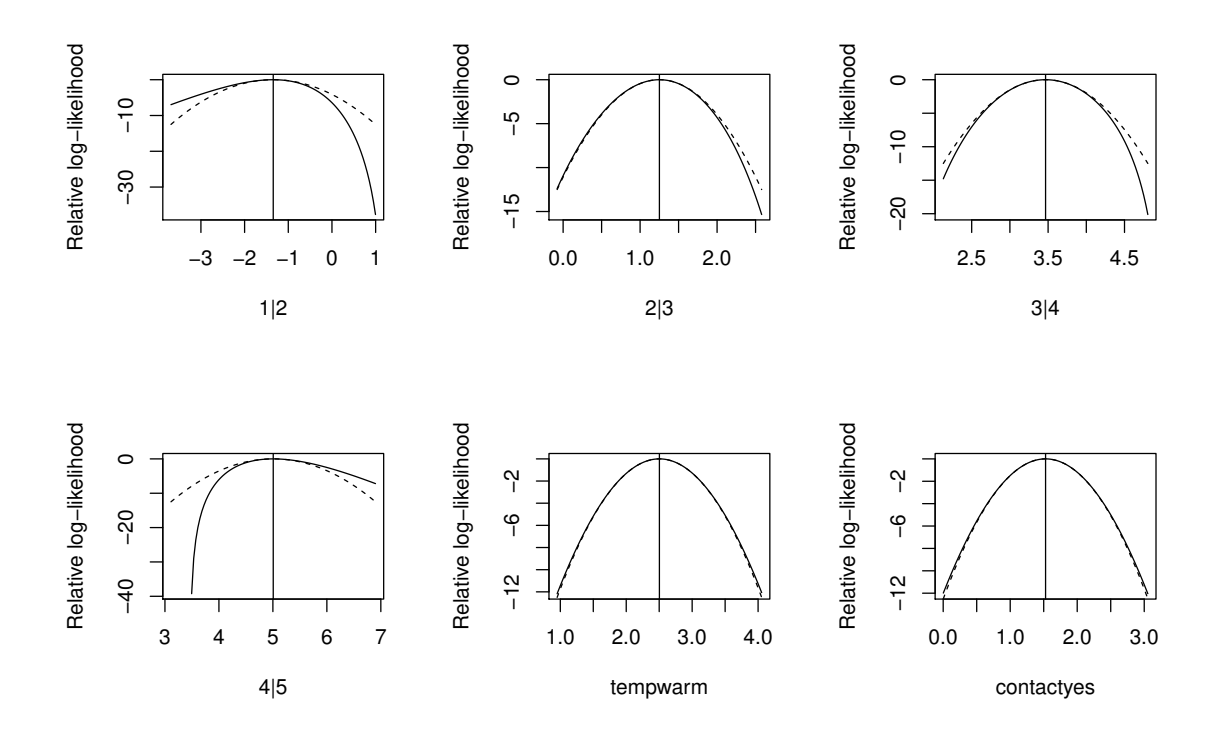

<span id="page-26-0"></span>Figure 6: Slices of the (negative) log-likelihood function (solid) for parameters in fm1 for the wine data. Dashed lines indicate quadratic approximations to the log-likelihood function and vertical bars indicate maximum likelihood estimates.

in a neighborhood around the reported optimum. For these purposes we can display slices of the likelihood function.

The following code produces the slices shown in Figure [6](#page-26-0) which displays the shape of the log-likelihood function in a fairly wide neighborhood around the reported MLE; here we use  $\lambda = 5$  curvature units, as well as it's quadratic approximation.

```
R> slice.fm1 <- slice(fm1, lambda = 5)
R> par(mfrow = c(2, 3))
R> plot(slice.fm1)
```
Figure [6](#page-26-0) shows that log-likelihood function is fairly well behaved and relatively closely quadratic for most parameters.

Looking at the log-likelihood function much closer to the reported optimum (using  $\lambda = 10^{-5}$ ) we can probe how accurately the parameter estimates are determined. The likelihood slices in Figure [7](#page-27-0) which are produced with the following code shows that the parameters are determined accurately with at least 5 correct decimals. Slices are shown for two parameters and the slices for the remaining 4 parameters are very similar.

```
R> slice2.fm1 <- slice(fm1, parm = 4:5, lambda = 1e-5)
R> par(mfrow = c(1, 2))
R> plot(slice2.fm1)
```
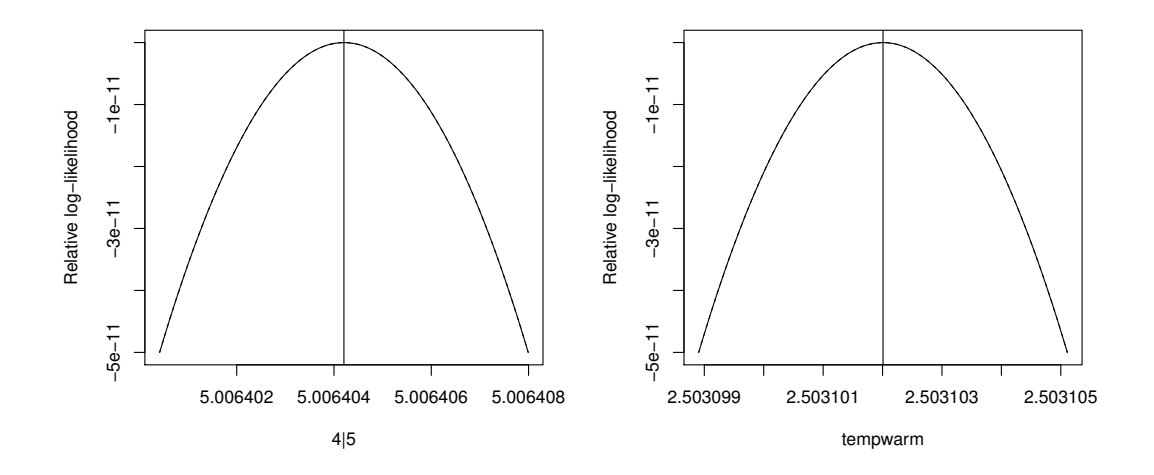

<span id="page-27-0"></span>Figure 7: Slices of the (negative) log-likelihood function (solid) for parameters in fm1 for the wine data very close to the MLEs. Dashed lines (indistinguashable from the solid lines) indicate quadratic approximations to the log-likelihood function and vertical bars the indicate maximum likelihood estimates.

#### *Parameter accuracy*

As discussed in section [3.1](#page-9-0) the method independent error estimate provides an assessment of the accucary with which the ML estimates of the parameters have been determined by the fitting algorithm. This error estimate is implemented in the convergence method which we now illustrate on a model fit:

```
R> convergence(fm1)
nobs logLik niter max.grad cond.H logLik.Error
72 -86.49 6(0) 4.02e-12 2.7e+01 <1e-10
        Estimate Std.Err Gradient Error Cor.Dec Sig.Dig
1|2 -1.344 0.5171 2.06e-12 3.09e-13 12 13
2|3 1.251 0.4379 2.11e-12 -2.43e-13 12 13
3|4 3.467 0.5978 -4.02e-12 -9.33e-13 11 12
4|5   5.006   0.7309   -7.04e-14   -9.21e-13   11   12
tempwarm 2.503 0.5287 -4.54e-13 -6.33e-13 11 12
contactyes 1.528 0.4766 5.38e-14 -2.96e-13 12 13
Eigen values of Hessian:
```
21.7090 18.5615 10.3914 5.2093 4.0955 0.8163

Convergence message from clm: (0) successful convergence In addition: Absolute and relative convergence criteria were met The most important information is the number of correct decimals (Cor.Dec) and the number of significant digits (Sig.Dig) with which the parameters are determined. In this case all parameters are very accurately determined, so there is no reason to lower the convergence tolerance. The logLik.error shows that the error in the reported value of the log-likelihood is below 10−10, which is by far small enough that likelihood ratio tests based on this model are accurate.

Note that the assessment of the number of correctly determined decimals and significant digits is only reliable sufficiently close to the optimum so in practice we caution against this assessment if the algorithm did not converge successfully.

## **4.7. Fitted values and predictions**

Several types of fitted values and predictions can be extracted from a CLM depending on how it is viewed.

By *fitted values* we denote the values  $(i = 1, \ldots, n)$ 

$$
\hat{\tilde{\pi}}_i = \tilde{\pi}_i(\hat{\bm{\psi}})
$$

that is, the value of  $\tilde{\pi}_i$ , cf., Equation [3](#page-3-1) evaluated at the ML estimates  $\hat{\psi}$ . These are the values returned by the fitted and fitted.values extractor methods and stored in the fitted.values component of the model fit.

The values of  $\pi_{ij}$  (cf., Equation [2\)](#page-3-2) evaluated at the ML estimates of the parameters (i.e.,  $\hat{\pi}_{ij}$ ) can also be thought of as fitted values for the multinomially distributed variable  $Y_i^*$  $i^*$ . These values can be obtained from the model fit by use of the predict method:

*R> head(pred <- predict(fm1, newdata = subset(wine, select = -rating))\$fit)*

1 2 3 4 5 1 0.20679013 0.5706497 0.1922909 0.02361882 0.00665041 2 0.20679013 0.5706497 0.1922909 0.02361882 0.00665041 3 0.05354601 0.3776461 0.4430599 0.09582084 0.02992711 4 0.05354601 0.3776461 0.4430599 0.09582084 0.02992711 5 0.02088771 0.2014157 0.5015755 0.20049402 0.07562701 6 0.02088771 0.2014157 0.5015755 0.20049402 0.07562701

Note that the original data set should be supplied in the newdata argument *without* the response variable (here rating). If the response variable is *present* in newdata predictions are produced for only those rating categories which were observed and we get back the fitted values:

```
R> stopifnot(isTRUE(all.equal(fitted(fm1), t(pred)[t(col(pred) == wine$rating)])),
+ isTRUE(all.equal(fitted(fm1), predict(fm1, newdata=wine)$fit)))
```
Class predictions are also available and defined here as the response class with the highest probability, that is, for the *i*'th observation the class prediction is the mode of  $\pi_i$ . To obtain class predictions use type = "class" as illustrated in the following small table:

```
R> newData <- expand.grid(temp = levels(wine$temp),
+ contact = levels(wine$contact))
R> cbind(newData, round(predict(fm1, newdata=newData)$fit, 3),
       + "class"=predict(fm1, newdata=newData, type="class")$fit)
 temp contact 1 2 3 4 5 class
1 cold no 0.207 0.571 0.192 0.024 0.007 2
2 warm no 0.021 0.201 0.502 0.200 0.076 3
3 cold yes 0.054 0.378 0.443 0.096 0.030 3
4 warm yes 0.005 0.054 0.304 0.364 0.274 4
```
Other definitions of class predictions can be applied, e.g., nearest mean predictions:

```
R> head(apply(pred, 1, function(x) round(weighted.mean(1:5, x))))
```
1 2 3 4 5 6 2 2 3 3 3 3

which in this case happens to be identical to the default class predictions.

Standard errors and confidence intervals of predictions are also available, for example:

```
R> predictions <- predict(fm1, se.fit=TRUE, interval=TRUE)
R> head(do.call("cbind", predictions))
```
fit se.fit lwr upr [1,] 0.57064970 0.08683884 0.39887109 0.7269447 [2,] 0.19229094 0.06388672 0.09609419 0.3477399 [3,] 0.44305990 0.07939754 0.29746543 0.5991420 [4,] 0.09582084 0.04257593 0.03887676 0.2173139 [5,] 0.20049402 0.06761012 0.09886604 0.3643505 [6,] 0.20049402 0.06761012 0.09886604 0.3643505

where the default 95% confidence level can be changed with the level argument. Here the standard errors of fitted values or predictions,  $\hat{\tilde{\pi}} = \tilde{\pi}(\hat{\psi})$  are obtained by application of the delta method:

$$
\text{Var}(\hat{\tilde{\pi}}) = \mathbf{C} \text{Var}(\hat{\psi}) \mathbf{C}^{\top}, \quad \mathbf{C} = \frac{\partial \tilde{\pi}(\psi)}{\partial \psi} \Big|_{\psi = \hat{\psi}}
$$

where  $\text{Var}(\hat{\psi})$  is the estimated variance-covariance matrix of the parameters  $\psi$  evaluated at the ML estimates  $\hat{\psi}$  as given by the observed Fisher Information matrix and finally the standard errors are extracted as the squareroot of the diagonal elements of  $\text{Var}(\hat{\hat{\pi}})$ .

Since symmetric confidence intervals for probabilities are not appropriate unless perhaps if they are close to one half a more generally applicable approach is to form symmetric Wald intervals on the logit scale and then subsequently transform the confindence bounds to the

probability scale. predict.clm takes this approach and computes the standard error of  $\hat{\kappa}_i = \text{logit}(\hat{\tilde{\pi}}_i)$  by yet an application of the delta method:

$$
\mathrm{se}(\hat{\kappa}_i) = \frac{\partial g(\hat{\tilde{\pi}}_i)}{\partial \hat{\tilde{\pi}}_i} \mathrm{se}(\hat{\tilde{\pi}}_i) = \frac{\mathrm{se}(\hat{\tilde{\pi}}_i)}{\hat{\tilde{\pi}}_i (1 - \hat{\tilde{\pi}}_i)}, \quad g(\hat{\tilde{\pi}}_i) = \log \frac{\hat{\tilde{\pi}}_i}{1 - \hat{\tilde{\pi}}_i}.
$$

## **4.8. Model identifiability**

Unidentifiable models or unidentifiable parameters may happen in CLMs for several reasons some of which are special to the model class. In this section we describe issues around model identifiability and how this is handled by ordinal::clm.

#### *Complete separation*

In binary logistic regression the issue of *complete separation* is well known. This may happen, for example if only "success" or only "failure" is observed for a level of a treatment factor. In CLMs the issue may appear even when outcomes are observed in more than one response category. This can be illustrated using the wine dataset if we combine the three central categories:

```
R> wine <- within(wine, {
+ rating_comb3 <- rating
+ levels(rating_comb3) <- c("1", "2-4", "2-4", "2-4", "5")
+ })
R> ftable(rating_comb3 ~ temp, data=wine)
    rating_comb3 1 2-4 5
temp
cold 5 31 0
warm 0 29 7
R> fm.comb3 <- clm(rating_comb3 ~ temp, data=wine)
R> summary(fm.comb3)
formula: rating_comb3 ~ temp
data: wine
link threshold nobs logLik AIC niter max.grad cond.H
logit flexible 72 -32.24 70.48 22(0) 3.06e-09 5.0e+09
Coefficients:
       Estimate Std. Error z value Pr(>|z|)
tempwarm 21.89 NA NA NA
Threshold coefficients:
     Estimate Std. Error z value
1|2-4 -1.825 NA NA
2-4|5 23.310 NA NA
```
Here the true ML estimates of the coefficients for temp and the second threshold are at infinity but the algorithm in clm terminates when the likelihood function is sufficiently flat. This means that the reported values of the coefficients for temp and the second threshold are arbitrary and will change if the convergence criteria are changed or a different optimization method is used. The standard errors of the coefficients are not available because the Hessian is effectively singular and so cannot be inverted to produce the variance-covariance matrix of the parameters. The ill-determined nature of the Hessian is seen from the very large condition number of the Hessian, cond.H.

Note, however, that while the model parameters cannot be uniquely determined, the likelihood of the model is well defined and as such it can be compared to the likelihood of other models. For example, we could compare it to a model that excludes temp

```
R> fm.comb3_b <- clm(rating_comb3 ~ 1, data=wine)
R> anova(fm.comb3, fm.comb3_b)
Likelihood ratio tests of cumulative link models:
          formula: link: threshold:
fm.comb3_b rating_comb3 ~ 1 logit flexible
fm.comb3 rating_comb3 ~ temp logit flexible
          no.par AIC logLik LR.stat df Pr(>Chisq)
fm.comb3_b 2 85.181 -40.591
fm.comb3 3 70.479 -32.240 16.702 1 4.373e-05 ***
---
Signif. codes: 0 '***' 0.001 '**' 0.01 '*' 0.05 '.' 0.1 ' ' 1
```
The difference in log-likelihood is substantial, however, the criteria for the validity of the likelihood ratio test are not fulfilled, so the *p* value should not be taken at face value.

The complete-separation issue may also appear in less obvious situations. If, for example we consider the following model allowing for nominal effects of temp the issue shows up:

```
R> fm.nom2 <- clm(rating ~ contact, nominal = ~ temp, data=wine)
R> summary(fm.nom2)
formula: rating ~ contact
nominal: ~temp
data: wine
link threshold nobs logLik AIC niter max.grad cond.H
logit flexible 72 -84.90 187.81 20(0) 4.35e-09 4.2e+10
Coefficients:
          Estimate Std. Error z value Pr(>|z|)
contactyes 1.465 NA NA NA
```
## Threshold coefficients:

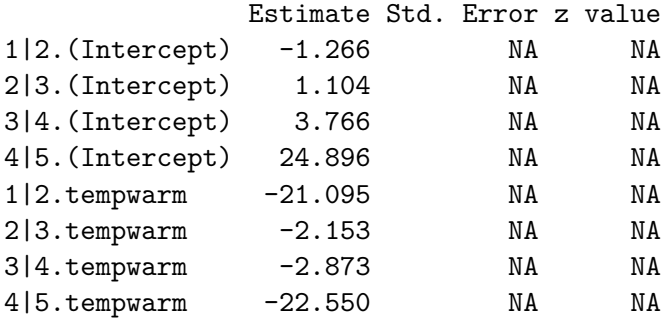

Analytical detection of which coefficients suffer from unidentifiability due to *complete separation* is a topic for future research and therefore unavailable in current versions of ordinal.

#### *Aliased coefficients*

Aliased coefficients can occurs in all kinds of models that build on a design matrix including linear models as well as generalized linear models.  $\text{lm}$  and  $\text{glm}$  determine the rank deficiency of the design matrix using the rank-revealing implementation of the QR-decomposition in LINPACK and displays the aliased coefficients as NAs [5](#page-32-0) . Though the QR decomposition is not used during iterations in clm, it used initially to determine aliased coeffients. An example is provided using the soup data available in the ordinal package:

```
R> fm.soup <- clm(SURENESS ~ PRODID * DAY, data=soup)
R> summary(fm.soup)
formula: SURENESS ~ PRODID * DAY
data: soup
link threshold nobs logLik AIC niter max.grad cond.H
logit flexible 1847 -2672.08 5374.16 6(1) 2.88e-13 9.4e+02
Coefficients: (1 not defined because of singularities)
           Estimate Std. Error z value Pr(>|z|)
PRODID2 0.6665 0.2146 3.106 0.00189 **
PRODID3 1.2418 0.1784 6.959 3.42e-12 ***
PRODID4 0.6678 0.2197 3.040 0.00237 **
PRODID5 1.1194 0.2400 4.663 3.11e-06 ***
PRODID6 1.3503 0.2337 5.779 7.53e-09 ***
DAY2 -0.4134 0.1298 -3.186 0.00144 **
PRODID2:DAY2 0.4390 0.2590 1.695 0.09006 .
PRODID3:DAY2 NA NA NA NA
PRODID4:DAY2 0.3308 0.3056 1.083 0.27892
PRODID5:DAY2 0.3871 0.3248 1.192 0.23329
PRODID6:DAY2 0.5067 0.3350 1.513 0.13030
```
---

<span id="page-32-0"></span> $5$ if the singular.ok = TRUE which is default

Signif. codes: 0 '\*\*\*' 0.001 '\*\*' 0.01 '\*' 0.05 '.' 0.1 ' ' 1 Threshold coefficients: Estimate Std. Error z value 1|2 -1.63086 0.10740 -15.184 2|3 -0.64177 0.09682 -6.629 3|4 -0.31295 0.09546 -3.278 4|5 -0.05644 0.09508 -0.594 5|6 0.61692 0.09640 6.399

The source of the singularity is revealed in the following table:

*R> with(soup, table(DAY, PRODID))*

PRODID DAY 1 2 3 4 5 6 1 369 94 184 93 88 93 2 370 275 0 92 97 92

which shows that the third PRODID was not presented at the third day.

The issue of aliased coefficients extends in CLMs to nominal effects since the joint design matrix for location and nominal effects will be singular if the same variables are included in both location and nominal formulae. clm handles this by not estimating the offending coefficients in the location formula as illustrated with the fm.nom2 model fit in section [4.2.](#page-17-0)

#### *Over parameterization*

*R> summary(fm.comb2)*

The scope of model structures allowed in clm makes it possible to specify models which are over parameterized in ways that do not lead to rank deficient design matrices and as such are not easily detected before fitting the model. An example is given here which includes both additive (location) and multiplicative (scale) effects of contact for a binomial response variable but the issue can also occur with more than two response categories:

```
R> wine <- within(wine, {
+ rating_comb2 <- rating
+ levels(rating_comb2) <- c("1-2", "1-2", "3-5", "3-5", "3-5")
+ })
R> ftable(rating_comb2 ~ contact, data=wine)
       rating_comb2 1-2 3-5
contact
no 18 18
yes 9 27
R> fm.comb2 <- clm(rating_comb2 ~ contact, scale = ~ contact, data=wine)
```

```
formula: rating_comb2 ~ contact
scale: ~contact
data: wine
link threshold nobs logLik AIC niter max.grad cond.H
logit flexible 72 -45.20 96.39 4(0) 1.38e-11 -4.1e+12
Coefficients:
         Estimate Std. Error z value Pr(>|z|)
contactves 1.099 NA NA NA
log-scale coefficients:
           Estimate Std. Error z value Pr(>|z|)
contactyes -1.174e-06 NA NA NA
Threshold coefficients:
        Estimate Std. Error z value
1-2|3-5 -7.171e-17 NA NA
```
## <span id="page-34-0"></span>**4.9. Customized modelling**

Using the doFit argument clm can be instructed to return a *model environment* that we denote rho:

```
R> rho <- update(fm1, doFit=FALSE)
R> names(rho)
```
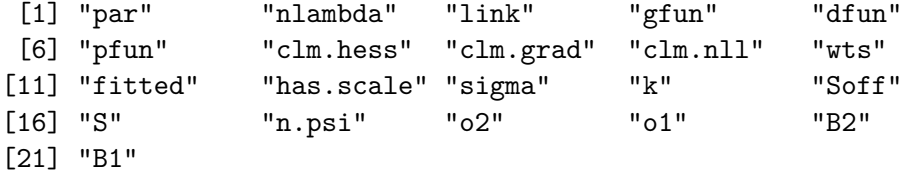

This environment holds a complete specification of the cumulative link models including design matrices B1, B2, S and other components. The environment also contains the cumulative distribution function that defines the inverse link function pfun and its first and second derivatives, i.e., the corresponding density function dfun and gradient gfun. Of direct interest here is the parameter vector par and functions that readily evaluate the negative loglikelihood (clm.nll), its gradient with respect to the parameters (clm.grad) and the Hessian (clm.hess). The negative log-likelihood and the gradient a the starting values is therefore

```
R> rho$clm.nll(rho)
```
[1] 115.8795

*R> c(rho\$clm.grad(rho))*

 $[1]$  13.6 4.8 -16.8 -4.0 -7.2 -3.6

Similarly at the MLE they are:

```
R> rho$clm.nll(rho, par=coef(fm1))
```
[1] 86.49192

```
R> print(c(rho$clm.grad(rho)), digits=3)
```

```
[1] 2.06e-12 2.11e-12 -4.02e-12 -7.04e-14 -4.54e-13 5.38e-14
```
Note that the gradient function clm.grad assumes that clm.nll has been evaluated at the current parameter values; similarly, clm.hess assumes that clm.grad has been evaluated at the current parameter values. The NR algorithm in ordinal takes advantage of this so as to minimize the computational load.

If interest is in fitting a *custom* CLM with, say, restrictions on the parameter space, this can be achived by a combination of a general purpose optimizer and the functions  $clm.nll$  and optionally clm.grad. Assume for instance we know that the regression parameters can be no larger than 2, then the model can be fitted with the following code:

```
R> nll <- function(par, envir) {
    + envir$par <- par
+ envir$clm.nll(envir)
+ }
R> grad <- function(par, envir) {
+ envir$par <- par
    + envir$clm.nll(envir)
+ envir$clm.grad(envir)
+ }
R> nlminb(rho$par, nll, grad, upper=c(rep(Inf, 4), 2, 2), envir=rho)$par
      1|2 2|3 3|4 4|5 tempwarm contactyes
-1.470404 1.014029 3.073575 4.548003 2.000000 1.444449
```
## *Constrained partial proportional odds*

A type of models which are not implemented in full generality in ordinal are the so-called *constrained* partial proportional odds models proposed by [Peterson and Harrell Jr.](#page-38-7) [\(1990\)](#page-38-7). These models impose restrictions on the nominal effects considered in section [4.2](#page-17-0) and are well suited to illustrate the costumizable modelling options available in the ordinal package. We consider an example from [Peterson and Harrell Jr.](#page-38-7) [\(1990\)](#page-38-7) in which disease status is tabulated by smoking status:

```
R> artery <- data.frame(disease = factor(rep(0:4, 2), ordered = TRUE),
+ smoker = factor(rep(c("no", "yes"), each=5)),
+ freq = c(334, 99, 117, 159, 30, 350, 307, 345, 481, 67))
R> addmargins(xtabs(freq ~ smoker + disease, data = artery), margin = 2)
```
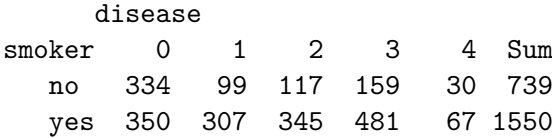

The overall odds-ratio of smoking is

```
R> fm <- clm(disease ~ smoker, weights=freq, data=artery)
R> exp(fm$beta)
```
smokeryes 2.090131

showing that overall the odds of worse disease rating is twice as high for smokers compared to non-smokers.

Allowing for nominal effects we see that the log odds-ratio for smoking clearly changes with disease status, and that it does so in an almost linearly decreasing manor:

```
R> fm.nom <- clm(disease ~ 1, nominal = ~ smoker, weights=freq, data=artery,
+ sign.nominal = "negative")
R> coef(fm.nom)[5:8]
0|1.smokeryes 1|2.smokeryes 2|3.smokeryes 3|4.smokeryes
   1.03939761 0.65405519 0.46469327 0.06552842
```
[Peterson and Harrell Jr.](#page-38-7) [\(1990\)](#page-38-7) suggested a model which restricts the log odds-ratios to be linearly decreasing with disease status modelling only the intercept (first threshold) and slope of the log odds-ratios:

```
R> coef(fm.lm <- lm(I(coef(fm.nom)[5:8]) ~ I(0:3)))
(Intercept) I(0:3)
  1.0225640 -0.3110969
```
We can implement the log-likelihood of this model as follows. As starting values we combine parameter estimates from fm.nom and the linear model fm.lm, and finally optimize the loglikelihood utilising the fm.nom model environment:

```
R> nll2 <- function(par, envir) {
+ envir$par <- c(par[1:4], par[5] + par[6] * (0:3))
+ envir$clm.nll(envir)
+ }
R> start <- unname(c(coef(fm.nom)[1:4], coef(fm.lm)))
R> fit <- nlminb(start, nll2, envir=update(fm.nom, doFit=FALSE))
R> round(fit$par[5:6], 2)
```

```
[1] 1.02 -0.30
```
Thus the log-odds decrease linearly from 1.02 for the first two disease categories by 0.3 per disease category.

## **5. Conclusions**

<span id="page-37-1"></span>Cumulative link models is a very rich model class in between, in a sense, the perhaps the two most important model classes in statistics; linear models and logistic regression models. The greater flexibility of CLMs relative to binary logistic regression models also facilitates to the ability to check assumptions such as the partial proportional odds assumption. Non-linear structures such as scale effects arise naturally in a latent variable interpretation. In addition to nominal effects and the non-linear scale effects, the ordered nature of the thresholds gives rise to computational challanges which we have described and addressed in the ordinal package.

In addition to computational challenges, practical data analysis with CLMs can also be challanging. In our experience a top-down approach in which a "full" model is fitted and gradually simplified is often problematic, not only because this easily leads to unidentifiable models but also because there are many different ways in which models can be reduced or expanded. A more pragmatic approach is often preferred; understanding the data through plots, tables, and even linear models can aid in finding a suitable intermediate ordinal starting model.

Attempts to identify a "correct" model will also often lead to frustrations; the greater the model framework, the greater the risk that there are multiple models which fit the data (almost) equally well. It is well known statistical wisdom that with enough data many goodness of fit tests become sensitive to even minor deviations of little practical relevance. This is particularly true for tests of partial proportional odds; in the author's experience almost all CLMs on real data show some evidence of non-proportional odds for one or more variables while the most useful representation of the data is often a model that simply assumes proportional odds.

# **Computational details**

The results in this paper were obtained using R 3.5.1 with ordinal, version 2018.8.25. R itself and all packages used are available from the Comprehensive R Archive Network (CRAN) at <https://CRAN.R-project.org/>.

# **References**

<span id="page-37-0"></span>Agresti A (2002). *Categorical Data Analysis*. 3rd edition. Wiley. ISBN 978-0470463635.

- <span id="page-37-3"></span>Aranda-Ordaz FJ (1983). "An Extension of the Proportional-Hazards Model for Grouped Data." *Biometrics*, **39**, 109–117. [doi:10.2307/2530811](http://dx.doi.org/10.2307/2530811).
- <span id="page-37-2"></span>Brazzale AR, Davison AC, Reid N (2007). *Applied Asymptotics—Case Studies in Small-Sample Statistics*. Cambridge University Press. ISBN 9780521847032.
- <span id="page-37-4"></span>Burridge J (1981). "A Note on Maximum Likelihood Estimation for Regression Models Using Grouped Data." *Journal of the Royal Statistical Society. Series B (Methodological)*, **43**(1), 41–45. ISSN 00359246.
- <span id="page-38-5"></span>Bürkner PC (2017). "brms: An R Package for Bayesian Multilevel Models Using Stan." *Journal of Statistical Software*, **80**(1), 1–28. [doi:10.18637/jss.v080.i01](http://dx.doi.org/10.18637/jss.v080.i01).
- <span id="page-38-11"></span>Christensen RHB (2012). *Sensometrics: Thurstonian and Statistical Models*. Ph.D. thesis, Technical University of Denmark (DTU). URL [http://orbit.dtu.dk/files/12270008/](http://orbit.dtu.dk/files/12270008/phd271_Rune_Haubo_net.pdf) [phd271\\_Rune\\_Haubo\\_net.pdf](http://orbit.dtu.dk/files/12270008/phd271_Rune_Haubo_net.pdf).
- <span id="page-38-0"></span>Christensen RHB (2018). "ordinal—Regression Models for Ordinal Data." R package version 2018.8-25, URL <http://www.cran.r-project.org/package=ordinal/>.
- <span id="page-38-8"></span>Cox C (1995). "Location-Scale Cumulative Odds Models for Ordinal Data: A Generalized Non-Linear Model Approach." *Statistics in Medicine*, **14**, 1191–1203. [doi:10.1002/sim.](http://dx.doi.org/10.1002/sim.4780141105) [4780141105](http://dx.doi.org/10.1002/sim.4780141105).
- <span id="page-38-12"></span>Eldén L, Wittmeyer-Koch L, Nielsen HB (2004). *Introduction to Numerical Computation — Analysis and MATLAB Illustrations*. Studentlitteratur. ISBN 978-9144037271.
- <span id="page-38-10"></span>Farewell VT, Prentice RL (1977). "A Study of Distributional Shape in Life Testing." *Technometrics*, **19**, 69–77. [doi:10.2307/1268257](http://dx.doi.org/10.2307/1268257).
- <span id="page-38-9"></span>Genter FC, Farewell VT (1985). "Goodness-of-Link Testing in Ordinal Regression Models." *The Canadian Journal of Statistics*, **13**(1), 37–44. [doi:10.2307/3315165](http://dx.doi.org/10.2307/3315165).
- <span id="page-38-1"></span>Greene WH, Hensher DA (2010). *Modeling Ordered Choices: A Primer*. Cambridge University Press.
- <span id="page-38-4"></span>Harrell Jr FE (2018). *rms: Regression Modeling Strategies*. R package version 5.1-2, URL <https://CRAN.R-project.org/package=rms>.
- <span id="page-38-3"></span>IBM Corp (2017). IBM SPSS *Statistics for Windows, Version 25.0*. IBM Corp., Armonk, NY.
- <span id="page-38-15"></span>Kuznetsova A, Brockhoff P, Christensen R (2017). "lmerTest Package: Tests in Linear Mixed Effects Models." *Journal of Statistical Software, Articles*, **82**(13), 1–26. ISSN 1548-7660. [doi:10.18637/jss.v082.i13](http://dx.doi.org/10.18637/jss.v082.i13). URL <https://www.jstatsoft.org/v082/i13>.
- <span id="page-38-2"></span>McCullagh P (1980). "Regression Models for Ordinal Data." *Journal of the Royal Statistical Society, Series B*, **42**, 109–142.
- <span id="page-38-14"></span>Nielsen HB, Mortensen SB (2016). *ucminf: General-Purpose Unconstrained Non-Linear Optimization*. R package version 1.1-4, URL <https://CRAN.R-project.org/package=ucminf>.
- <span id="page-38-6"></span>Pawitan Y (2001). *In All Likelihood—Statistical Modelling and Inference Using Likelihood*. Oxford University Press. ISBN 978-0198507659.
- <span id="page-38-7"></span>Peterson B, Harrell Jr FE (1990). "Partial Proportional Odds Models for Ordinal Response Variables." *Applied Statistics*, **39**, 205–217. [doi:10.2307/2347760](http://dx.doi.org/10.2307/2347760).
- <span id="page-38-13"></span>Pratt JW (1981). "Concavity of the Log Likelihood." *Journal of the American Statistical Association*, **76**(373), 103–106. ISSN 01621459. [doi:10.2307/2287052](http://dx.doi.org/10.2307/2287052).
- <span id="page-39-7"></span>SAS Institute Inc (2008). *The Four Types of Estimable Functions –* SAS/STAT *®9.22 User's Guide*. SAS Institute Inc., Cary, NC. URL [https://support.sas.com/documentation/](https://support.sas.com/documentation/cdl/en/statugestimable/61763/PDF/default/statugestimable.pdf) [cdl/en/statugestimable/61763/PDF/default/statugestimable.pdf](https://support.sas.com/documentation/cdl/en/statugestimable/61763/PDF/default/statugestimable.pdf).
- <span id="page-39-3"></span>SAS Institute Inc (2010). SAS/STAT *®9.22 User's Guide*. SAS Institute Inc., Cary, NC. URL <https://support.sas.com/documentation/>.
- <span id="page-39-2"></span>Rabe-Hesketh S, Skrondal A, Pickles A (2004). "Generalized multilevel structural equation modeling." *Psychometrika*, **69**(2), 167–190. ISSN 1860-0980. [doi:10.1007/BF02295939](http://dx.doi.org/10.1007/BF02295939). URL <https://doi.org/10.1007/BF02295939>.
- <span id="page-39-6"></span>Randall J (1989). "The Analysis of Sensory Data by Generalised Linear Model." *Biometrical journal*, **7**, 781–793. [doi:10.1002/bimj.4710310703](http://dx.doi.org/10.1002/bimj.4710310703).
- <span id="page-39-0"></span>R Core Team (2018). R*: A Language and Environment for Statistical Computing*. R Foundation for Statistical Computing, Vienna, Austria. URL <https://www.R-project.org/>.
- <span id="page-39-1"></span>StataCorp (2017). Stata *15 Base Reference Manual*. College Station, TX. URL [https:](https://www.stata.com/) [//www.stata.com/](https://www.stata.com/).
- <span id="page-39-4"></span>Venables WN, Ripley BD (2002). *Modern Applied Statistics with* S. 4th edition. Springer-Verlag, New York. [doi:10.1007/978-0-387-21706-2](http://dx.doi.org/10.1007/978-0-387-21706-2).
- <span id="page-39-5"></span>Yee TW (2010). "The VGAM Package for Categorical Data Analysis." *Journal of Statistical Software*, **32**(10), 1–34. [doi:10.18637/jss.v032.i10](http://dx.doi.org/10.18637/jss.v032.i10).

## **Affiliation:**

Rune Haubo Bojesen Christensen Section for Statistics and Data Analysis Department of Applied Mathematics and Computer Science DTU Compute Technical University of Denmark Richard Petersens Plads Building 324 DK-2800 Kgs. Lyngby, Denmark *and* Christensen Statistics Bringetoften 7 DK-3500 Værløse, Denmark E-mail: [Rune.Haubo@gmail.com](mailto:Rune.Haubo@gmail.com); [Rune@ChristensenStatistics.dk](mailto:Rune@ChristensenStatistics.dk) URL: <http://christensenstatistics.dk/>